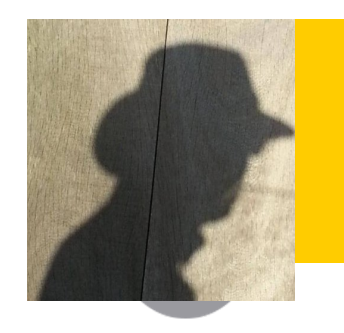

**Piet de Visser - PDVBV**

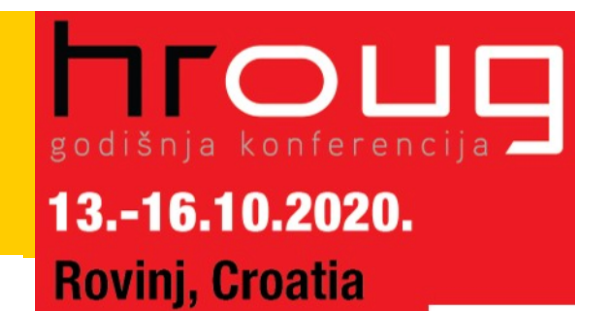

## **Partitioning**

## **Positives and Pitfalls…**

### **Piet de Visser Simple Oracle DBA**

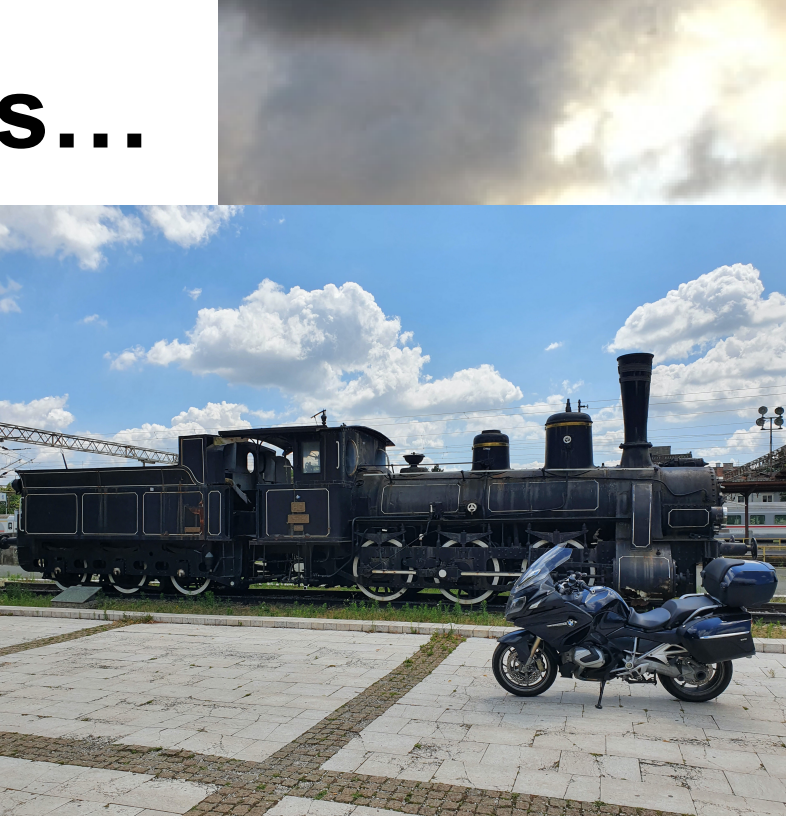

Commit Your ORACLE Knowledge

Favorite Quotes: "The Limitation shows the master" (Goethe), "Simplicity is not a luxury, it is a necessity. Unfortunately, "Complex' solutions sell better. (EW Dijkstra).

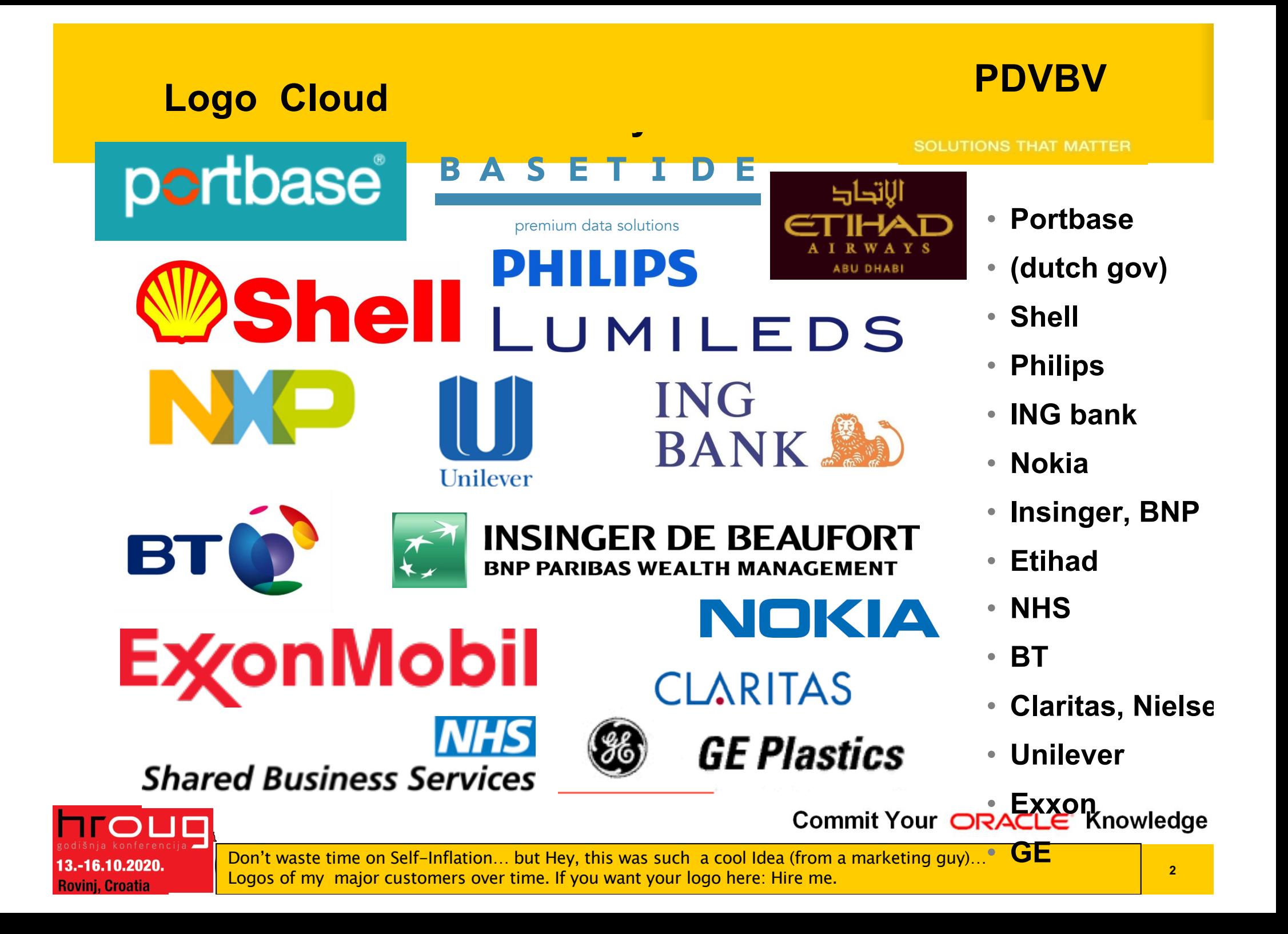

## **COLIGE THE What does it look like..**

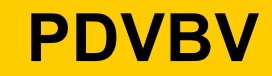

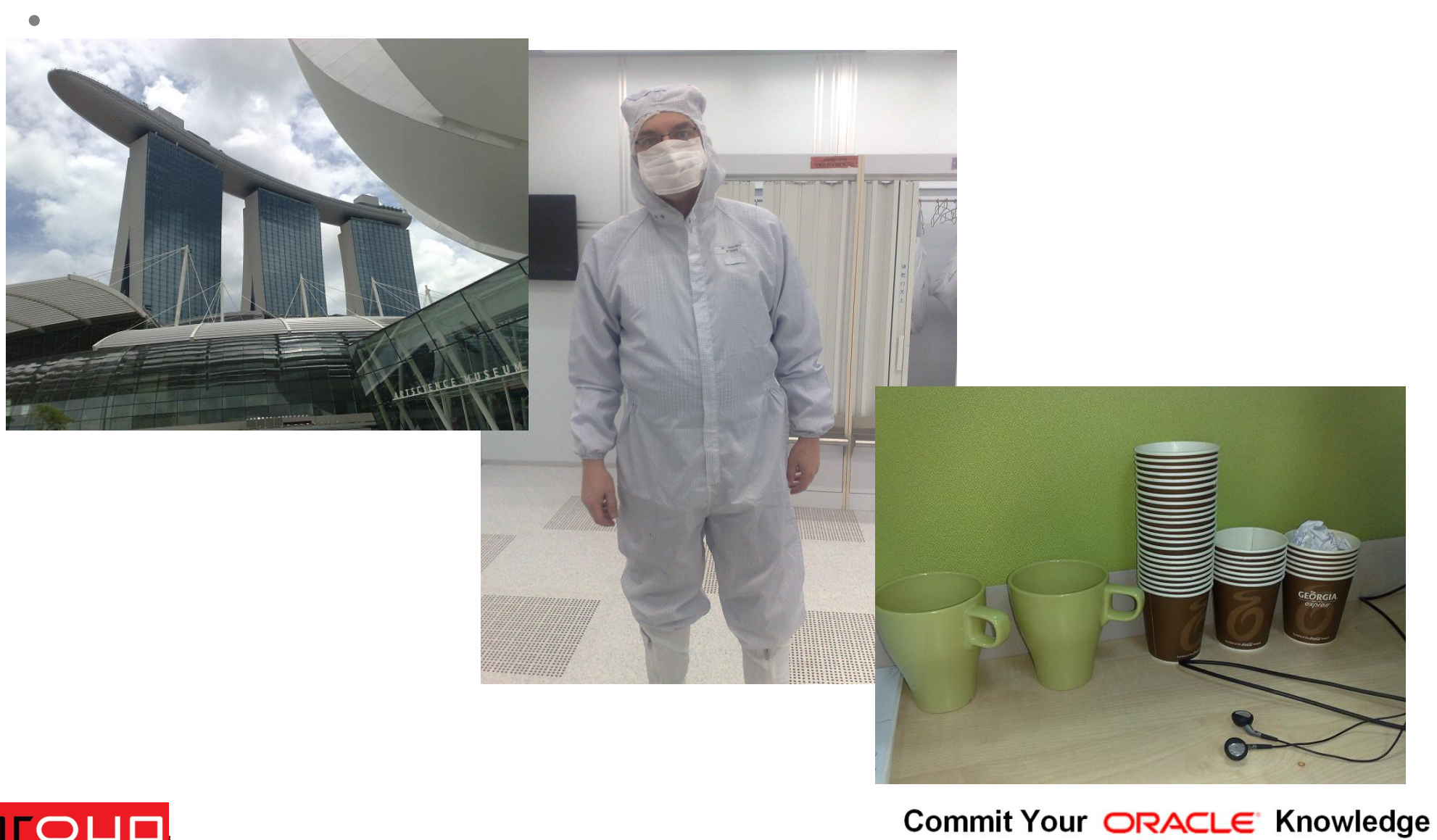

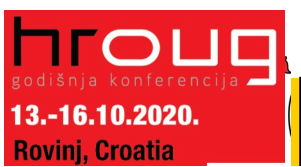

Couldn't resist… after this changing room, not allowed to take pictures anymore.. For travel pictures from Asia: later…

#### **Click of the Click of Series State**<br>General Massey **Agenda (45min +/- my "Dev" preso.. )**

### **PDVBV**

**SOLUTIONS THAT MATTER** 

### **Partitioning…**

**Summary: Design !! (see final slides. ;-) )**

**Top-Tip: Keep It Simple.**

**10+ min Discussion (Virtual ….???)**

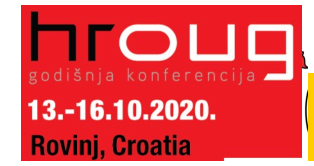

Commit Your ORACLE' Knowledge

Agenda. No longer allowed when presenting online (c.f. Connor…) Oh, BTW: I am known for Typos.. Find a typo  $=$  get a drink..

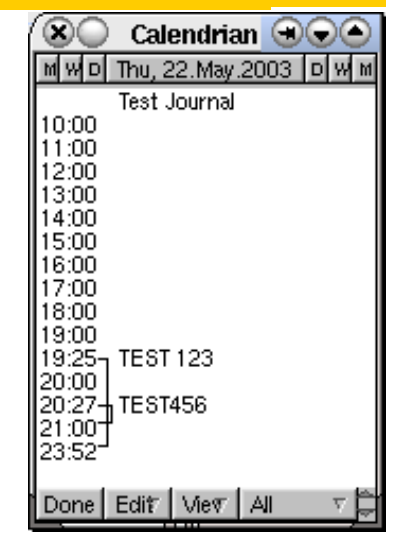

## **Click to edit Master title style Basics; Why Paritioning ?**

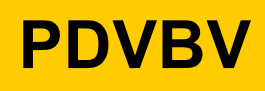

**OULUTIONS THAT MATTER** 

- **Partitioning: Split 1 table into "Many"**
- **Two Main Advantages:**
- **1. Avoid Redo**
- **2. Scan less data on Qrys.**
- **Many more… later.**
	- **Compress partitions..**
	- **Read-only, storage tiers**
	- **Partial indexing**
	- **Ref-partitions.**
	- **Hybrid Partitioned-tbls…. WOW!**
	- **Later (next month's ppt...)**

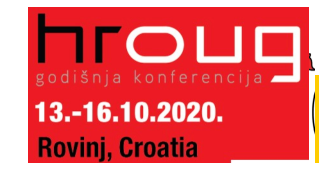

(paid-for-EE-option…) Two main Advantages, will try to illustrate both Piffalls later… other advantages: later. (add coffee break…)

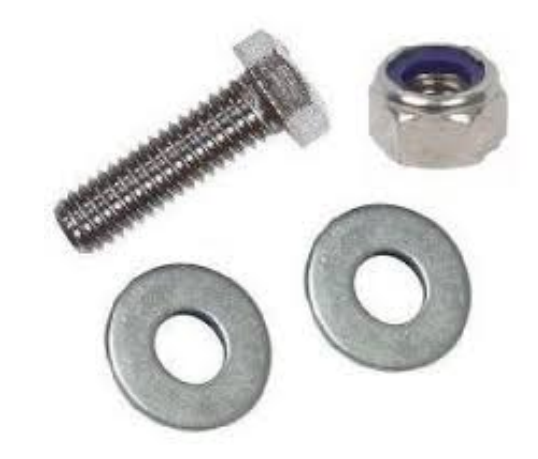

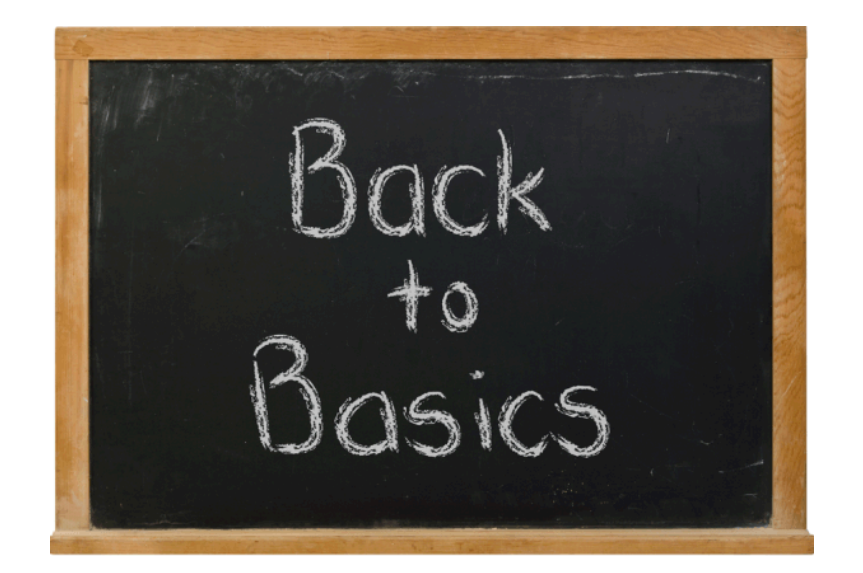

#### aple and muex. Conventional **Table and Index. Conventional.**

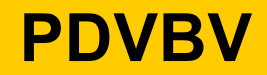

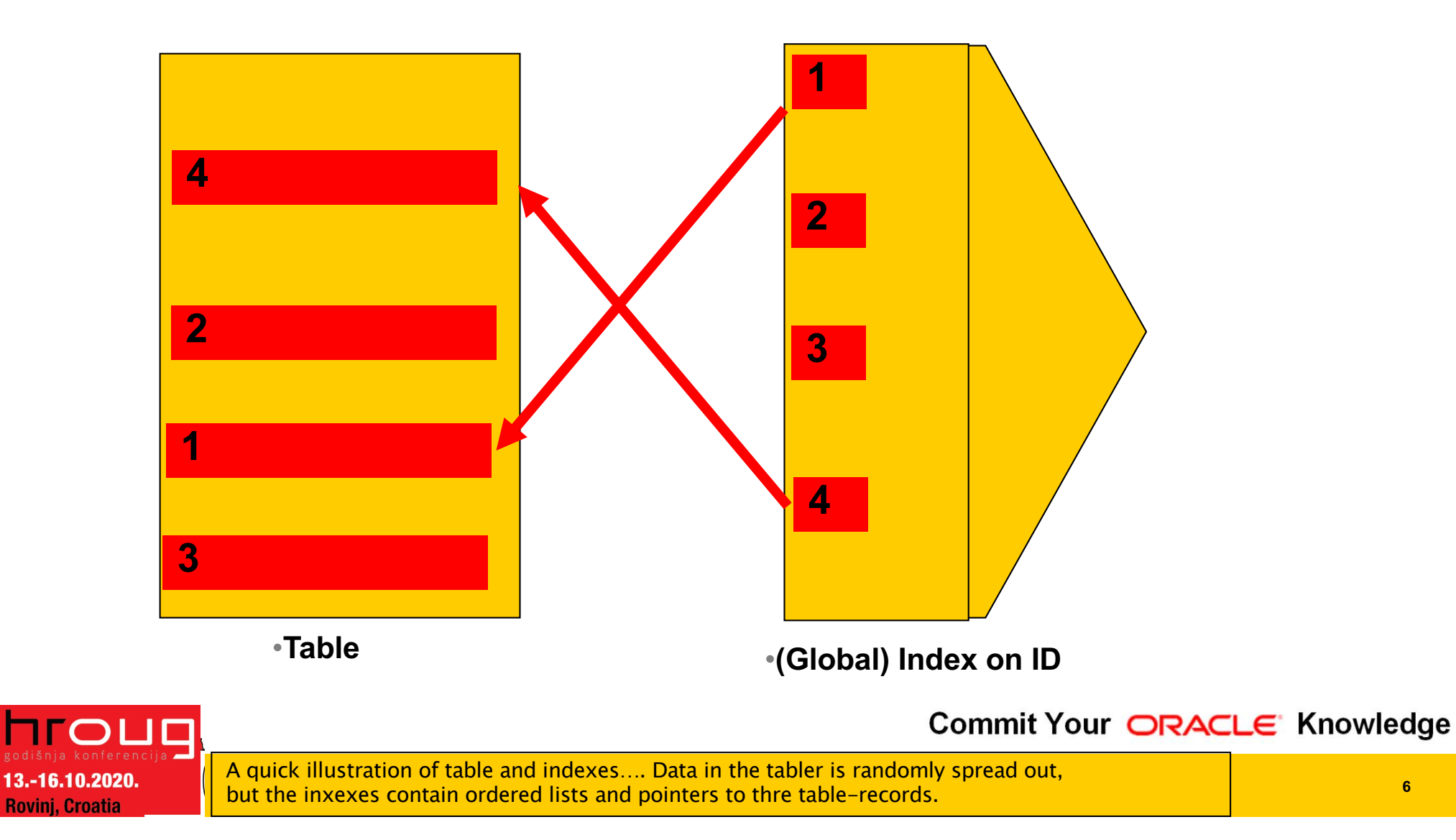

#### 'artitioned tables... (and local **Partitioned tables… (and local index)**

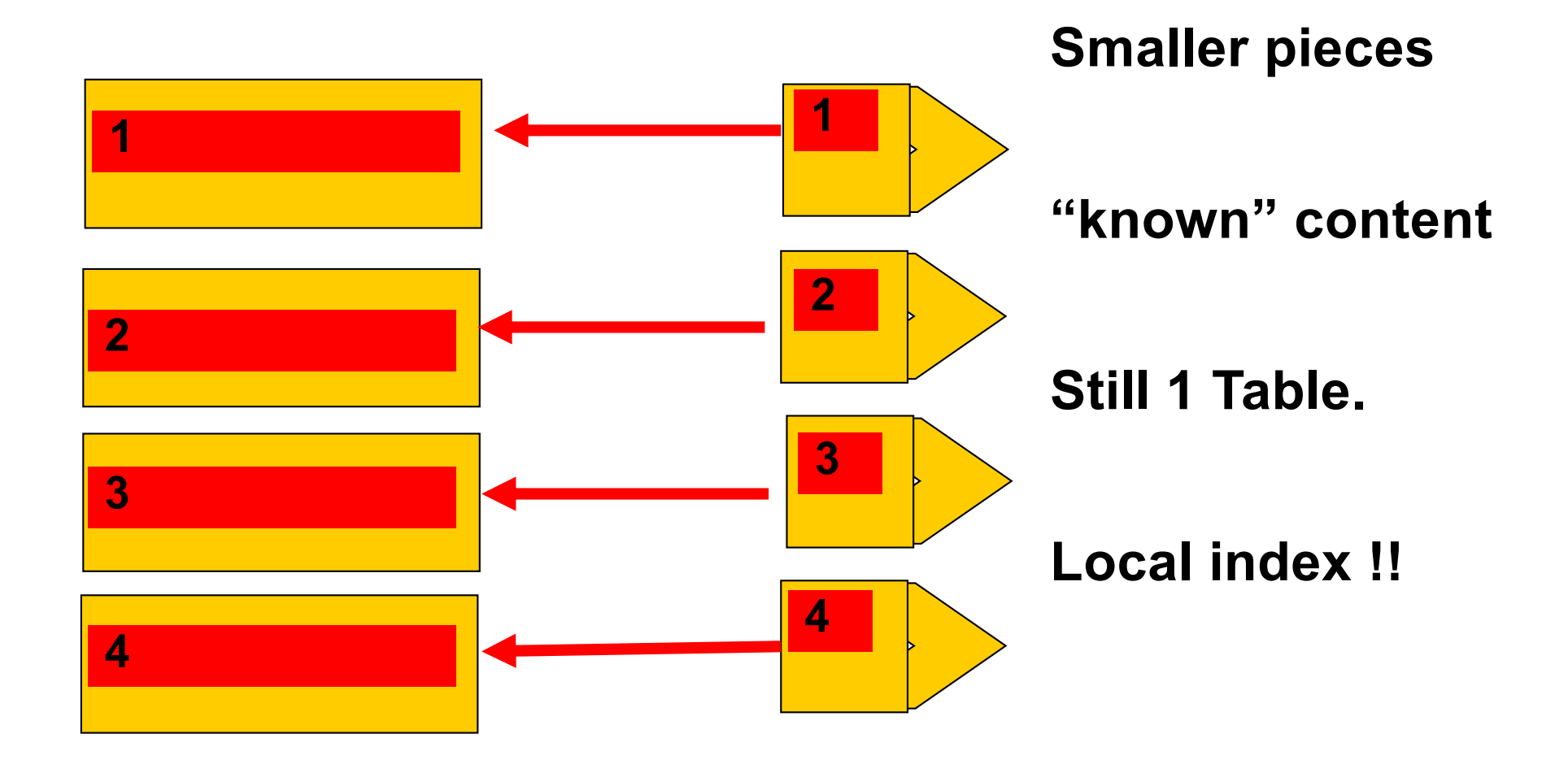

Commit Your ORACLE' Knowledge

A quick illustration of (range) partitions and local indexes…. Partitions are just small tables with known (ranges) of data.. Oracle "Knows" those ranges.

13.-16.10.2020. **Rovini, Croatia** 

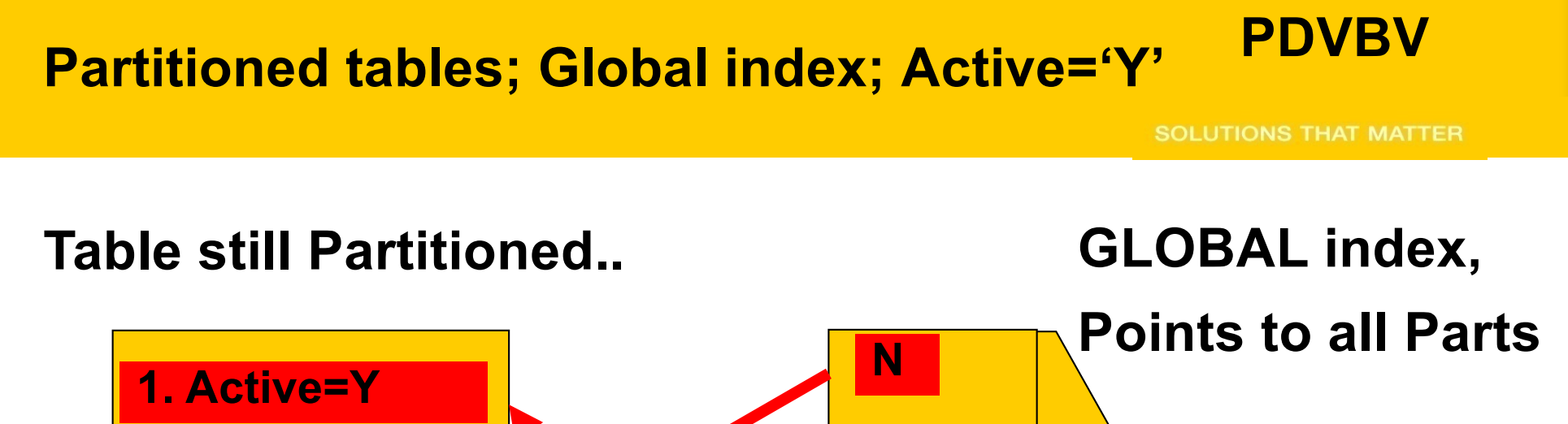

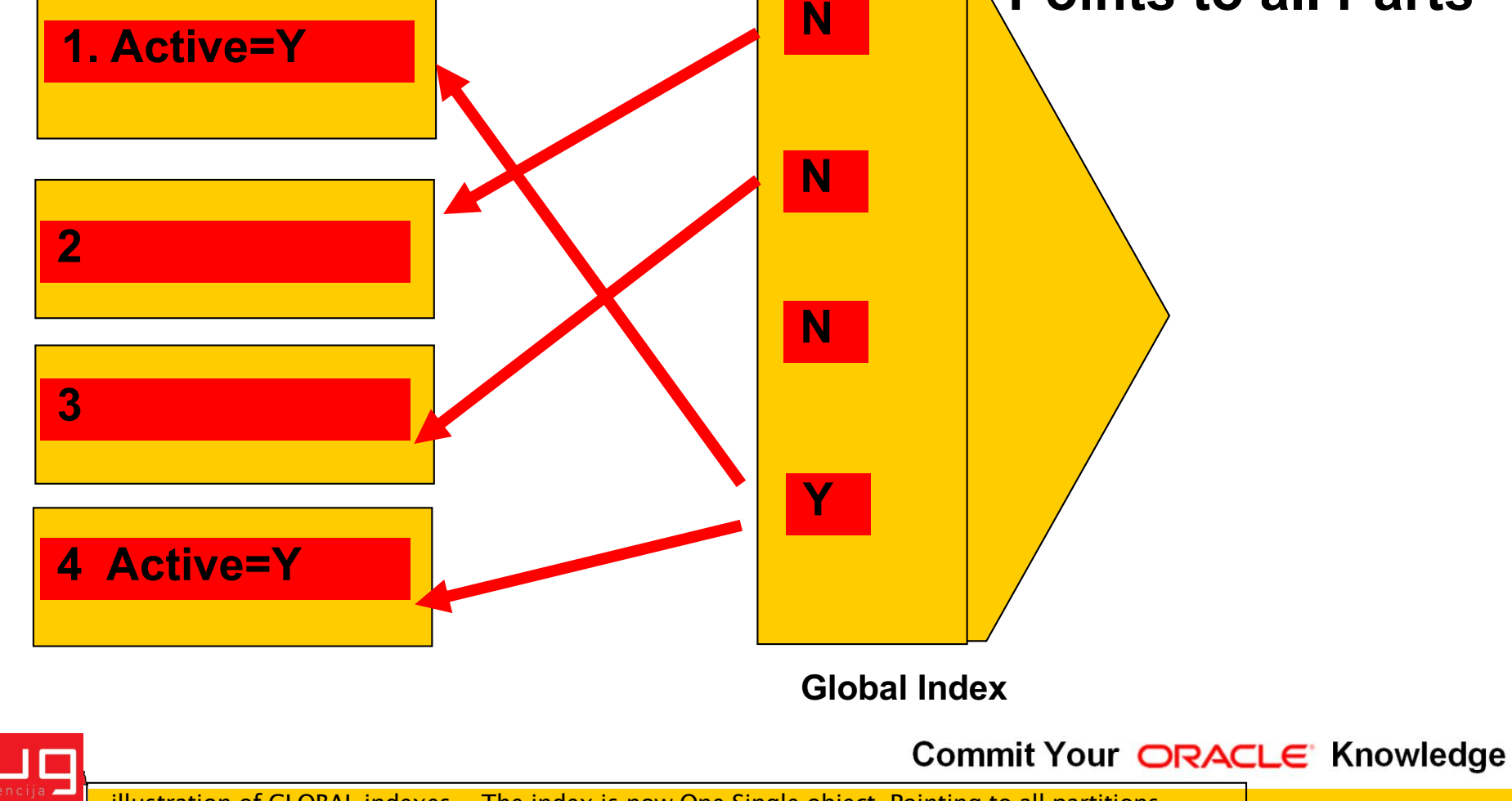

illustration of GLOBAL indexes... The index is now One Single object, Pointing to all partitions. The impact of this will be noted later: on Redo and on Queries.

13.-16.10.2020. **Rovinj, Croatia** 

## **Click to edit Master title style 1st Advantage: Less Redo (on delete…)**

- **Ins / Upd / Del is "Work…"**
	- –**Undo + Redo… ( ~ WAL)**
	- –**Redo = Arch = Stndby…**
- **Delete?**

–**Drop or Truncate is "Faster"**

- **You Can! - Drop Partitions!**
- **But…**
	- –**Only if your partitioning is suitable.**
	- –**Only on "delete" (or exchange partition)**

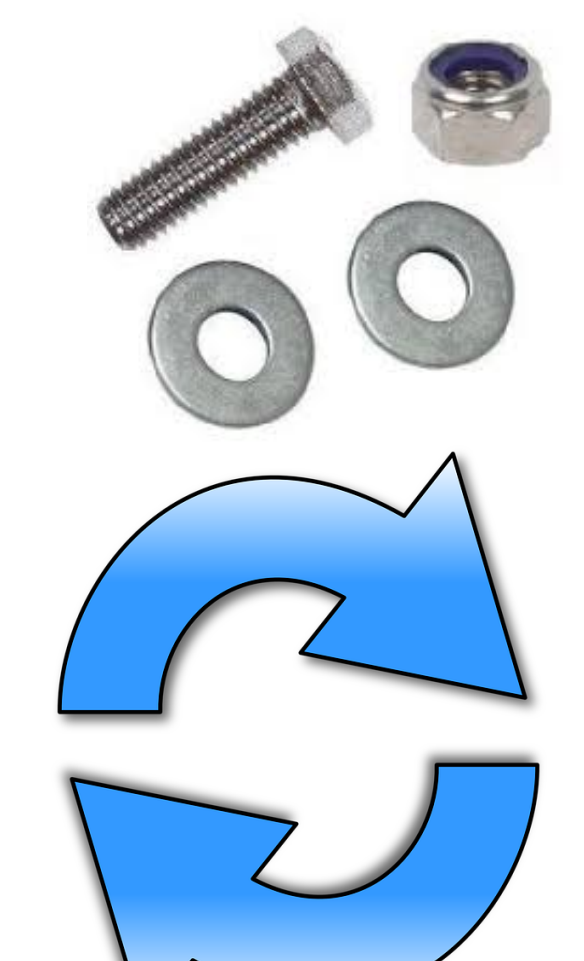

**PDVBV**

**SOLUTIONS THAT MATTER** 

Commit Your ORACLE' Knowledge

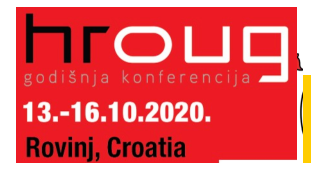

Explain deleting old data with dorp-partition. Typical use-case: ingest  $+$  remove of data with limited lifetime in the DB.. You can save half the redo..

### **Drop Partition... (Fast, no-redo)**

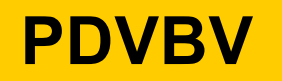

**SOLUTIONS THAT MATTER** 

### **SQL> Alter table PT drop partition PT\_1 ;**

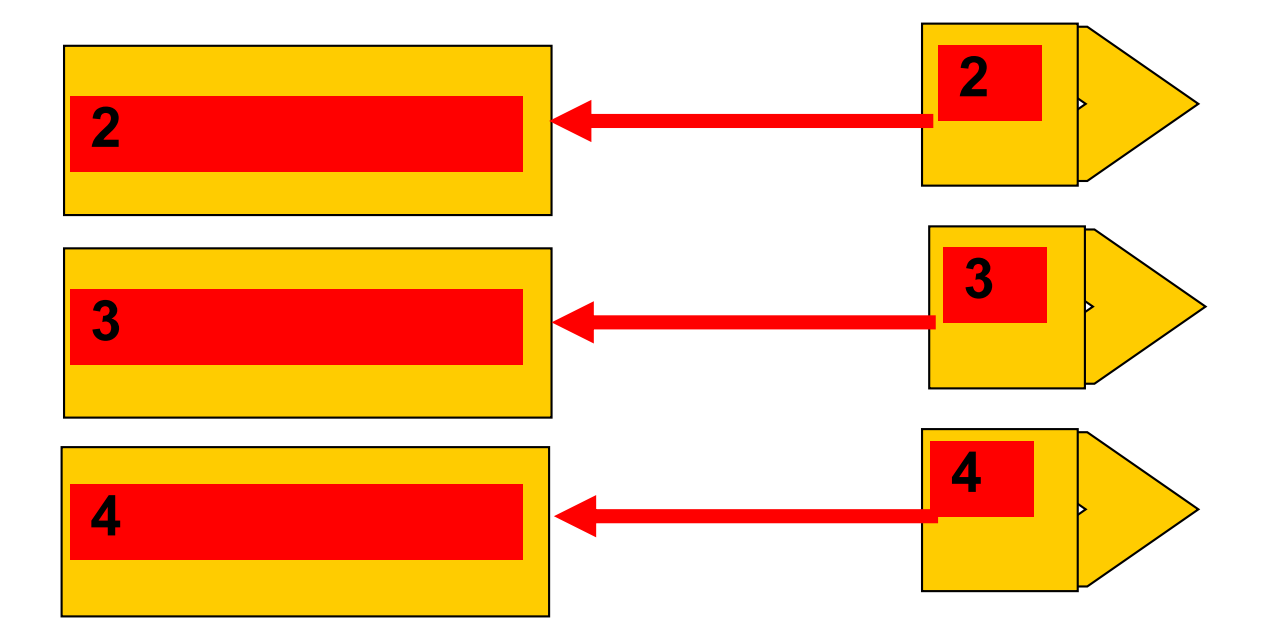

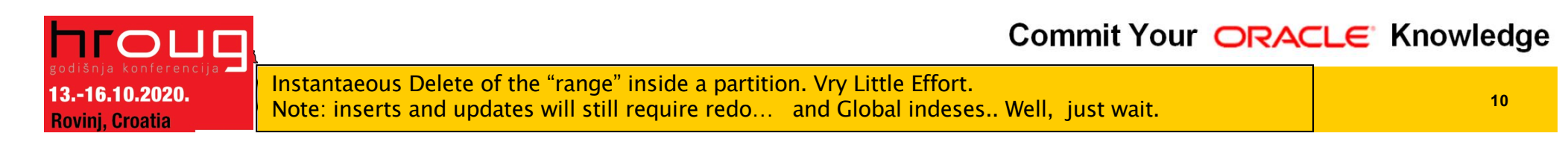

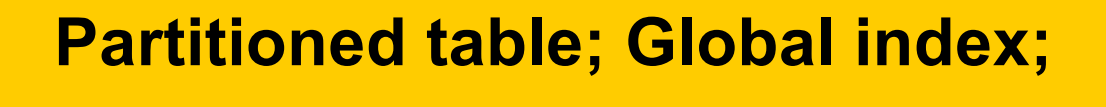

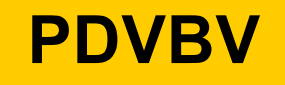

### **SQL> Alter table PT drop partition PT\_1 ;**

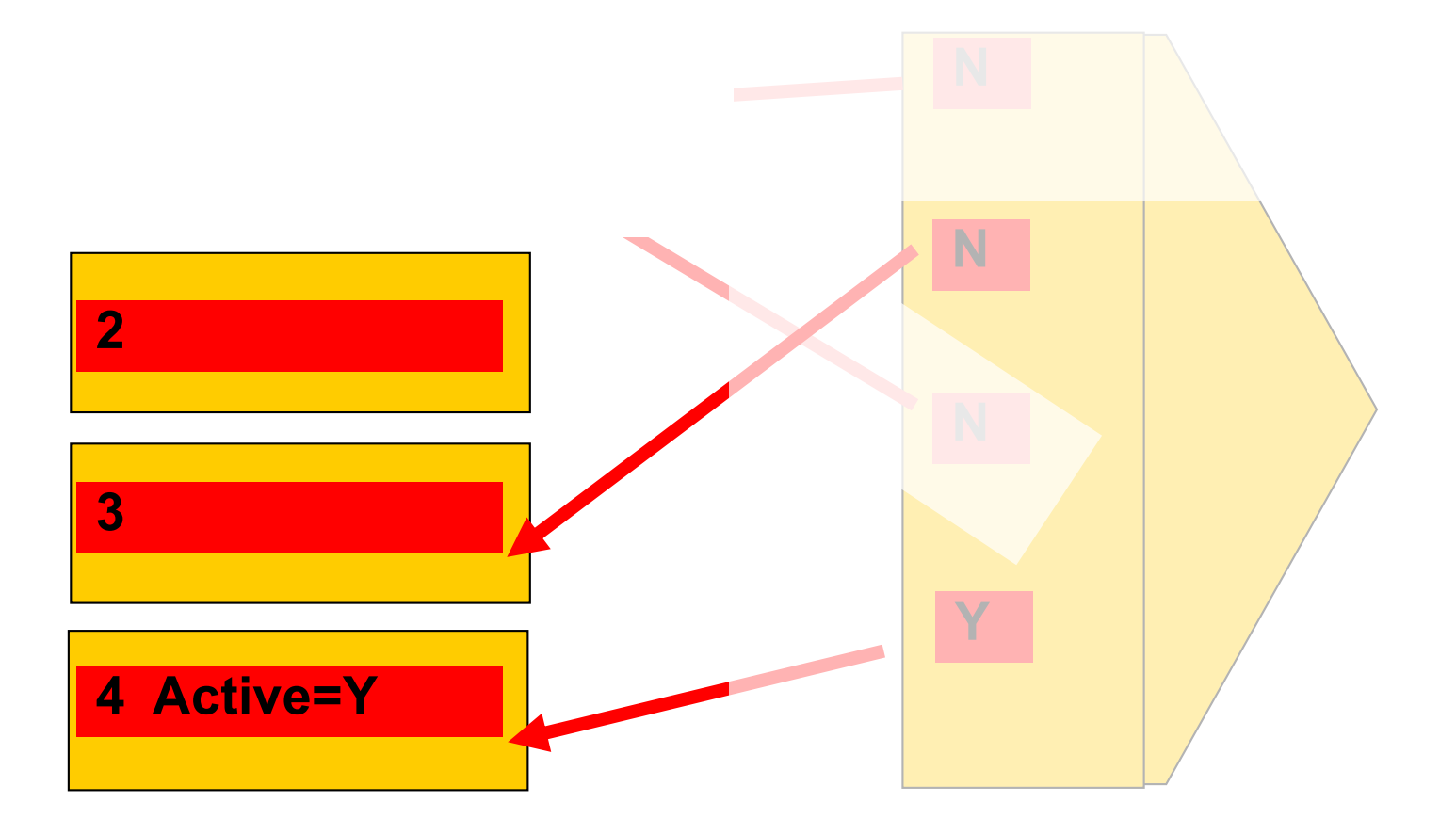

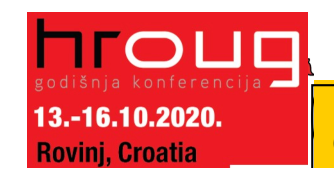

Commit Your ORACLE' Knowledge

illustration of GLOBAL indexes... Can no longer "truncate" index, index points to whole range.. On "drop-partition, will need rebuild of index…

#### **Click to edit Master the Master Styles Styles Styles Styles Styles Styles Styles Styles Styles Styles Styles S Demo time..**

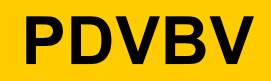

- **T = Table**
- **PT = Partitioned table**
- **Delete from T => redo**
- **Delete from PT => still redo..**
- **Drop partition => Much More Efficient..**
- **SQL > @demo\_part**

-16.10.2020 i. Croatia

- **SQL> @demo\_part\_0**
- **SQL> @demo\_part\_0a (with global index…)**

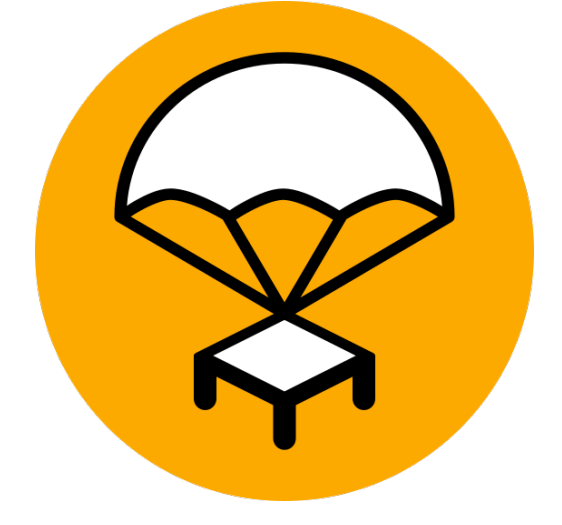

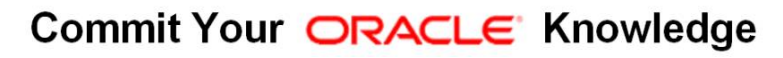

#### **Click to Education**<br>Click to edition<br>of the state of the state of the state state state state state state state state state state state state state<br>State state state state state state state state state state state state s **2nd Advantage: (some) Queries Go Faster…**

- **Scan Less Data** 
	- –**less blocks, less IO, less Cache**
- **Typical use-case:** 
	- –**Queries / Aggregates over 1 or few Partitions.**
- **Anti-pattern:**
	- –**Loop over All Partitions… (later)**
- **Next slides: show me how..**

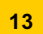

Commit Your ORACLE' Knowledge

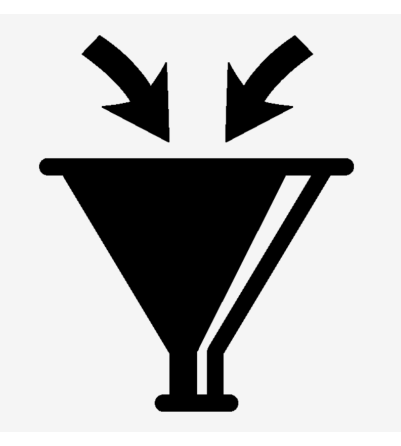

#### **Click to September 1996**<br>Line statement of the statement of the statement of the statement of the statement of the statement of the statement **Aggregates, FTS over Conventional table**

**PDVBV**

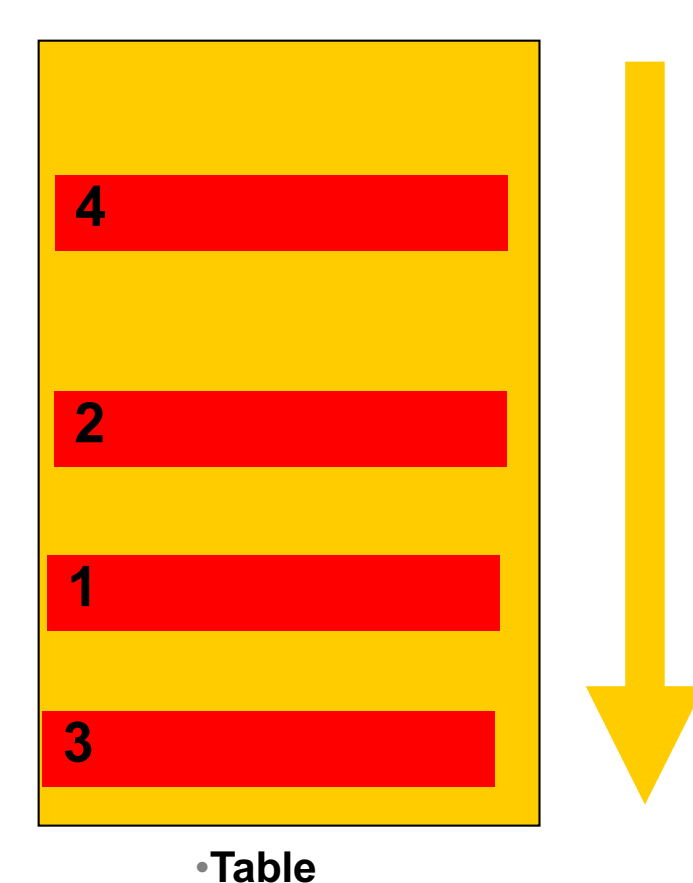

### • **Data all over the Table..**

**Select Sum (amt)**

**Where [range]**

**Group by ..**

### • **Probably FTS**

Commit Your ORACLE' Knowledge

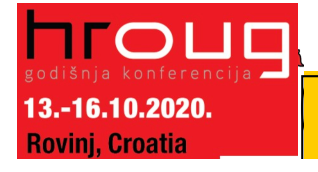

Data can be all over the table.. Hence FTS or inefficient range-scan  $+$  rowid-access needed...

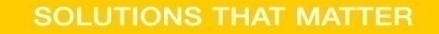

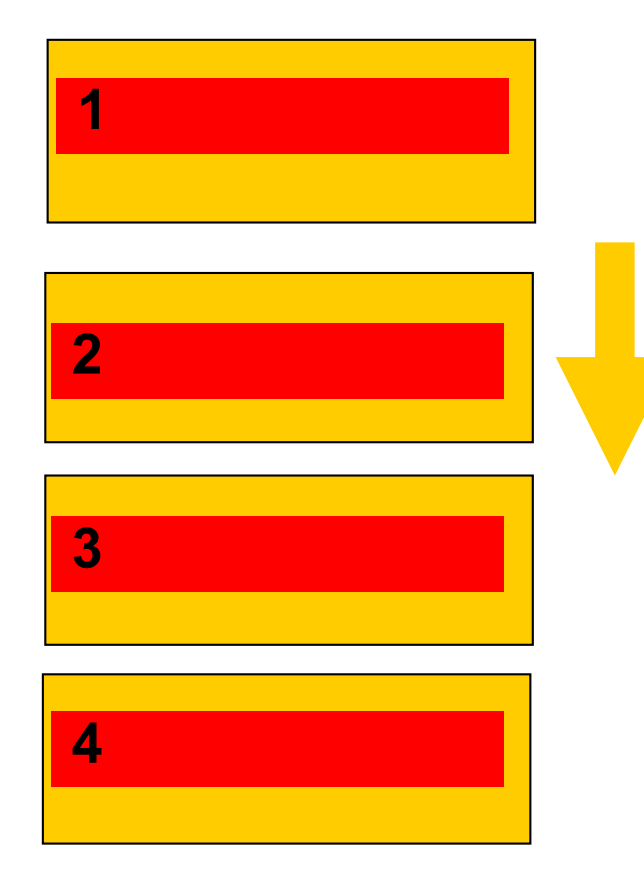

13.-16.10.2020. **Rovini, Croatia** 

- **IF… we know where to look..**
- **Then… FTS on…**
- **just 1 Part. ?**
- **Design !** 
	- –**Know your data.**
	- –**Control your SQL**

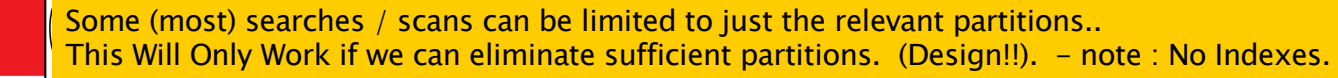

#### **Click to edit Master the Master Styles Styles Styles Styles Styles Styles Styles Styles Styles Styles Styles S Demo time..**

- **T (Table)**
- **PT (partitioned)**

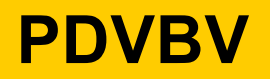

**SOLUTIONS THAT MATTER** 

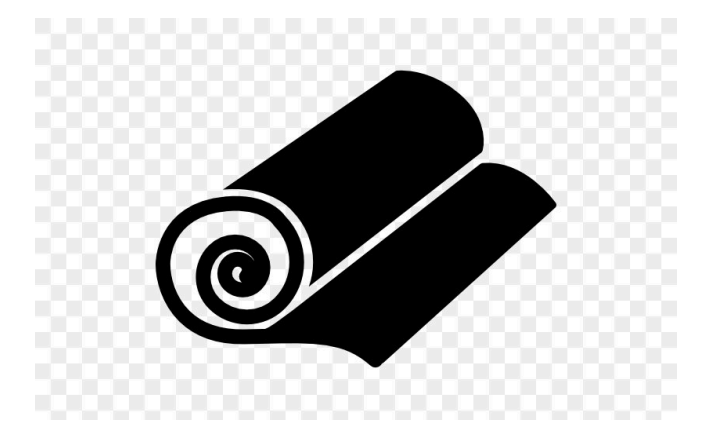

**Select Range, SUM(amt)** 

**From T/PT**

**Where range Between 10000 and 19999**

**Group by Range;**

- **SQL > @demo\_part**
- **SQL> @demo\_sum**

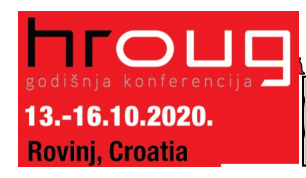

This is what we will see. In demo..  $-$  What do we Expect? (don't forget to initiate the data)

### **More Queries: Find Specific Records**

•**Where ID = :n** 

**Find 1 record; Easy, use (local) index.**

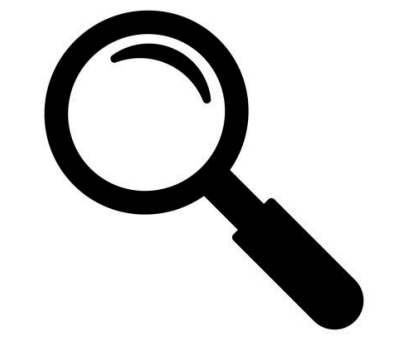

**PDVBV**

**SULUTIONS THAT MATTER** 

```
•Where Active = 'Y'
```
**Find Multiple records, all over…**

**Global index..? But … Redo?**

**Local Index..? But … How many Partitions ?** 

- **Anti-pattern:**
	- –**Loop over All Partitions…**

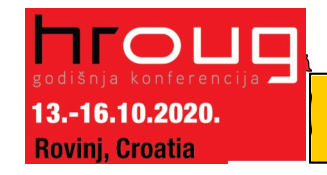

Commit Your ORACLE' Knowledge

When you need "Fast" return of a small set, you need an index… Global or Local But avoid having to loop/scan many partitions…

## **Conventional. QRY for 1 record; on PK/UK.**

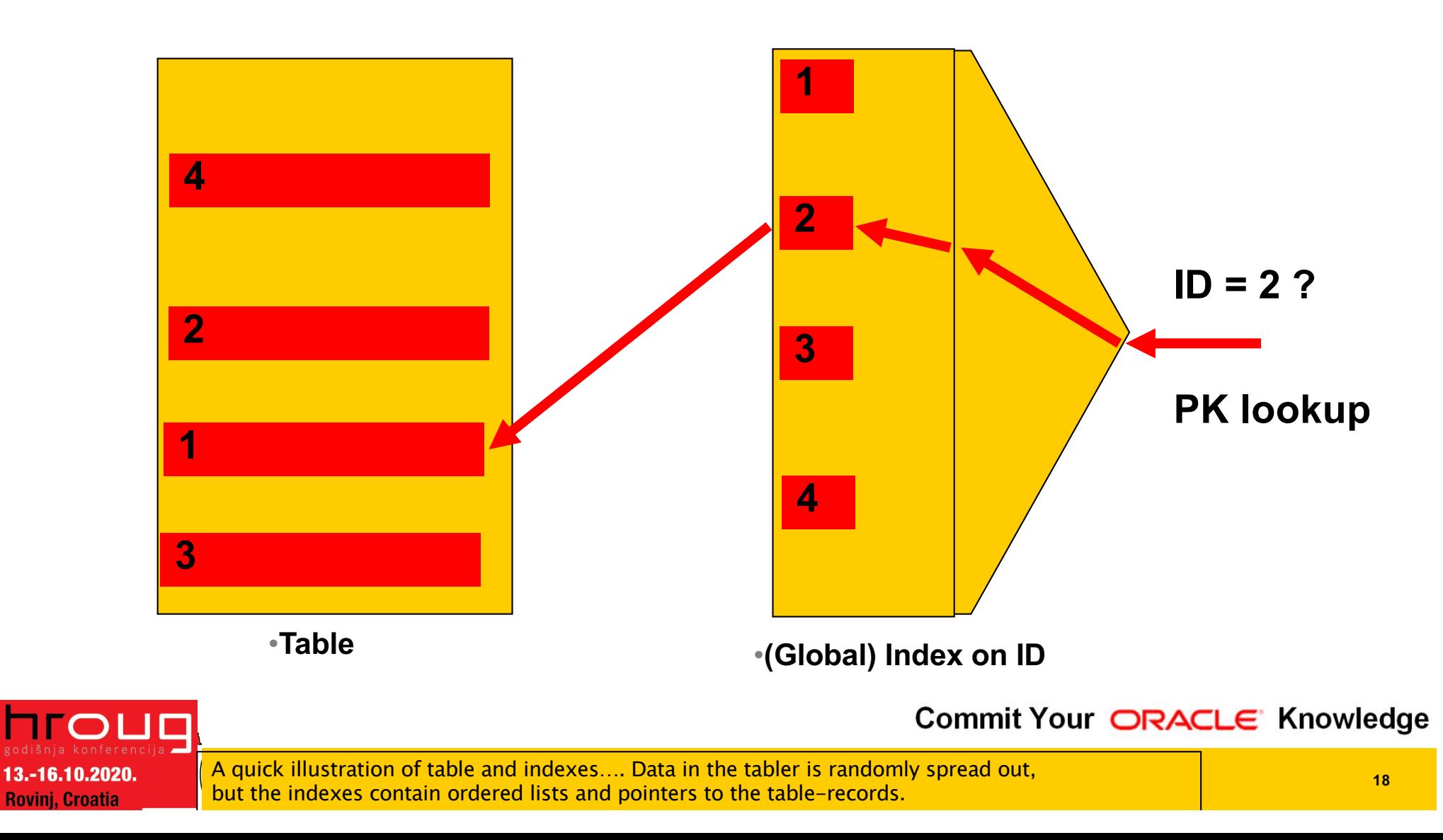

### **Click to edit Master title style Table, index… QRY for a set; Active=Y**

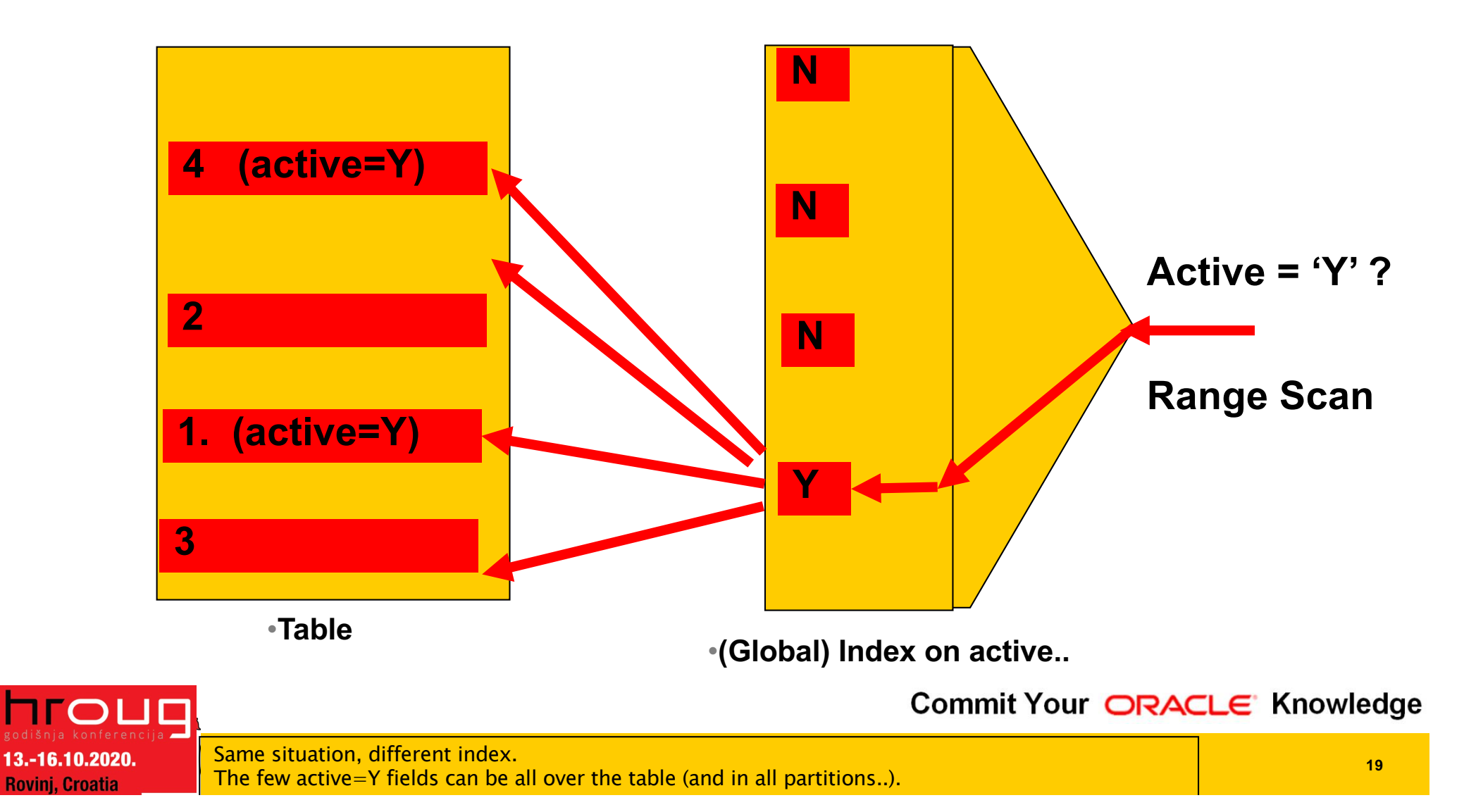

#### **COLIGATION TO EXAMPLE STATES Partitioned table + local index on PK**

**SOLUTIONS THAT MATTER** 

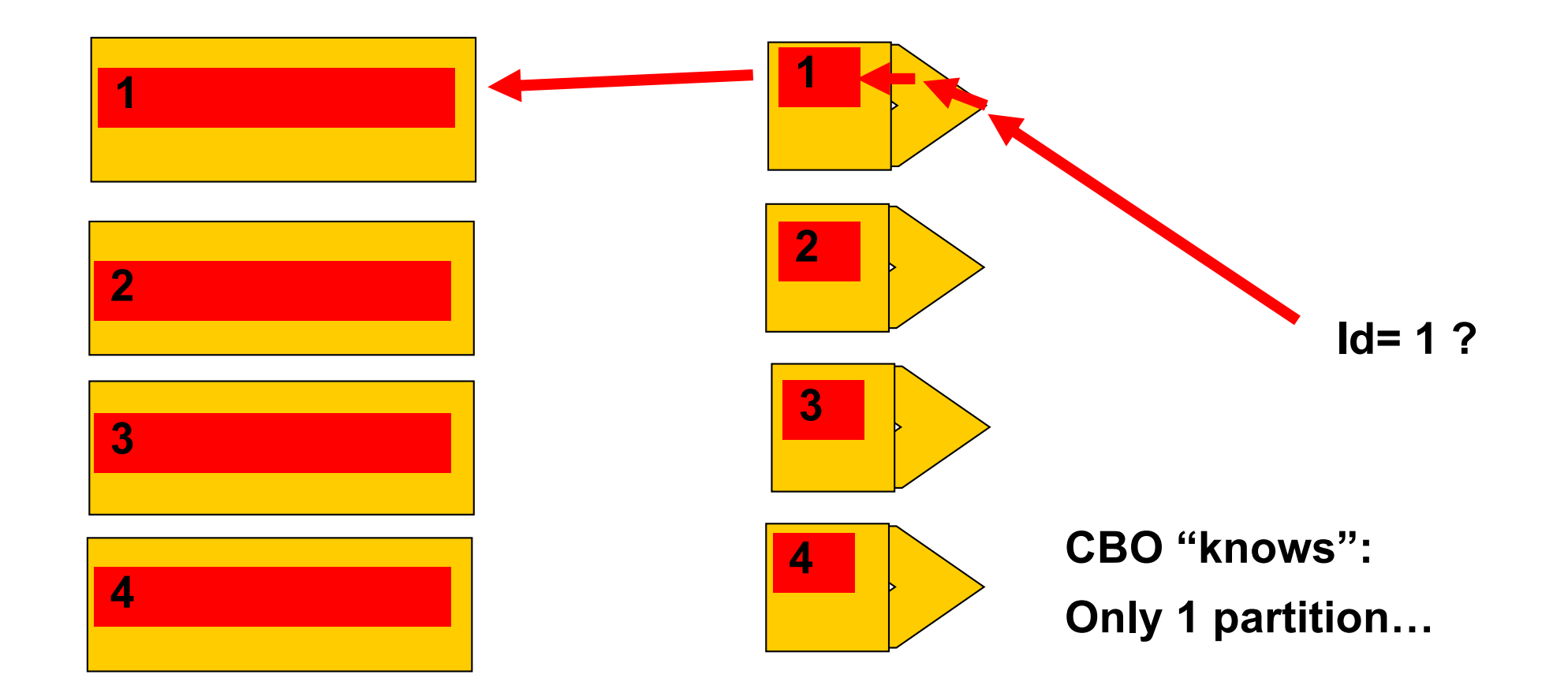

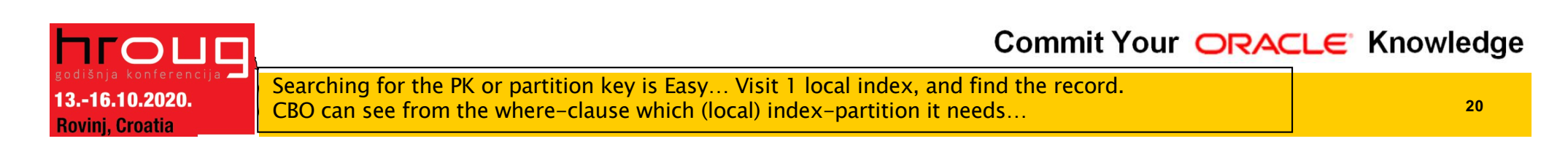

#### **Click to Edit Marshall Transferred Structure - Transferred Structure - Transferred Structure - Transferred Str Global index; Active='Y'**

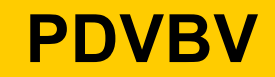

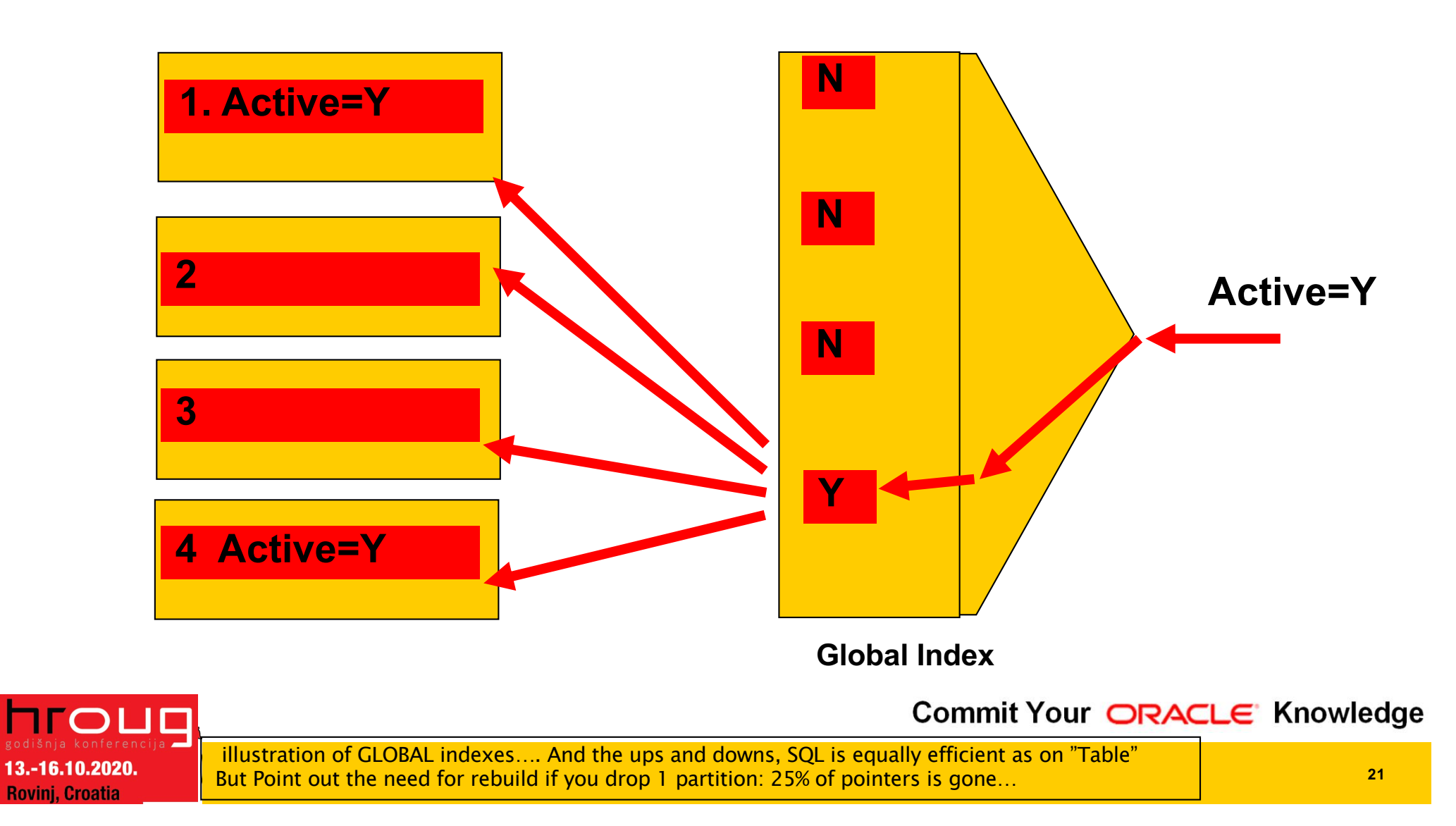

### **LOCAL index, active=Y…**

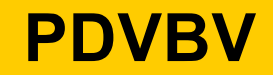

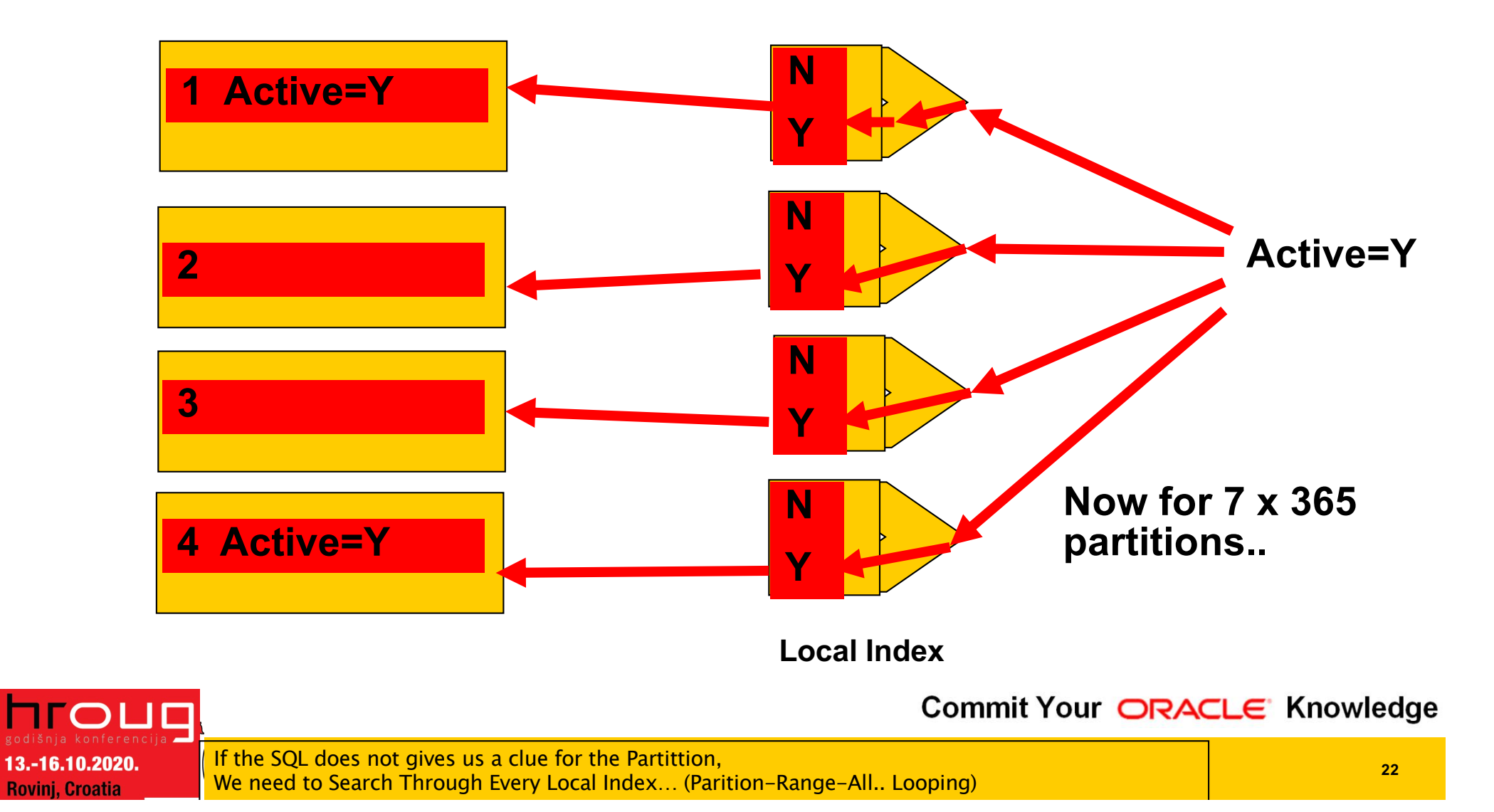

#### **Click to edit Master the Master Styles Styles Styles Styles Styles Styles Styles Styles Styles Styles Styles S Demo time..**

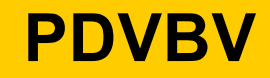

**SOLUTIONS THAT MATTER** 

• **PT (partitioned)**

**Select id, active**

**From PT**

**Where active = 'Y';**

- **Compare GLOBAL and LOCAL index.**
- **SQL > @demo\_part**
- **SQL > @demo\_part\_1**

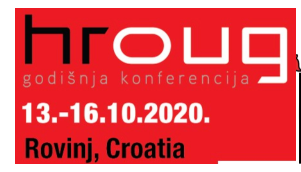

This is what we will see. In demo.. -- What do we Expect? (don't forget to initiate the data)

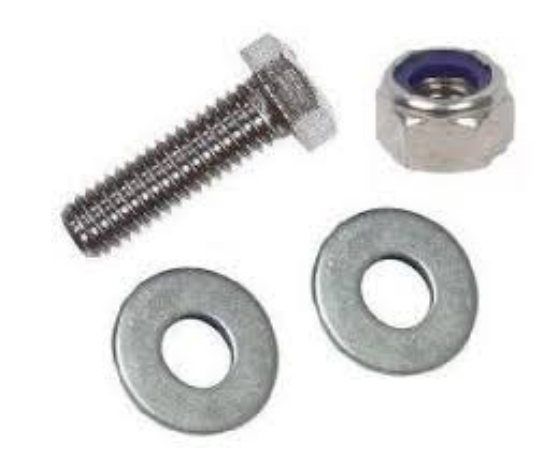

#### **Click to edit Mass Structure Structure Structure Structure Structure Structure Structure Structure Structure S Pitfalls; What to Avoid…**

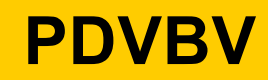

**SOLUTIONS THAT MATTER** 

- **Avoid Global Indexes** 
	- –**Extra work on drop-partition**
- **Avoid "Partition Range All"** –**Looping, multiplies the work…**
- **Consequence:**
	- –**All Qries Need "The Part-Key"**
- **Up Front Design!**

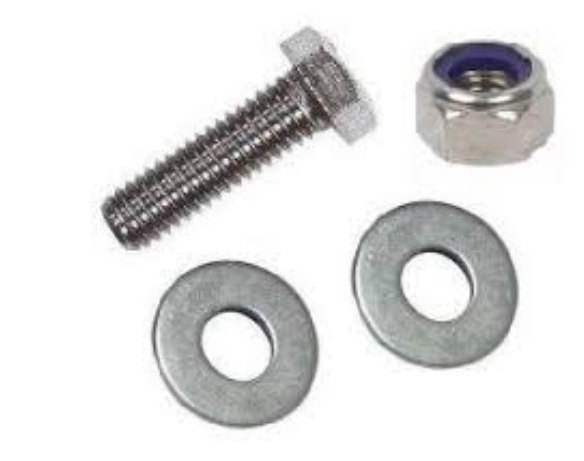

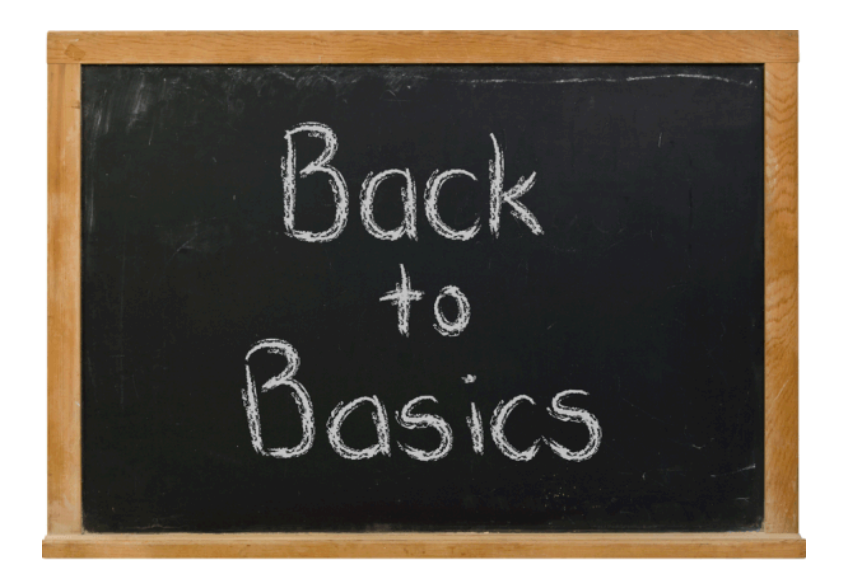

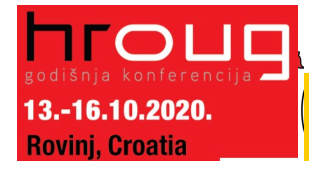

**Click of Aster to Failu**<br>Little style statement of the statement of the statement of the statement of the statement of the statement of t<br>Little style statement of the statement of the statement of the statement of the st **Bonus-Trick: a PK-Key for Partitioning. 1/2** 

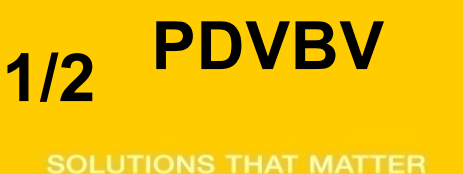

**(not saying this is a good idea… YMMV ! )**

• **Partitions = mostly a "date thing"**

– **Not always: List-part on Cstmr-ID also happens.**

- **No Global Indexing**
- **Only 1 Unique Key**
- **Hence UK = PK = Partition key.**

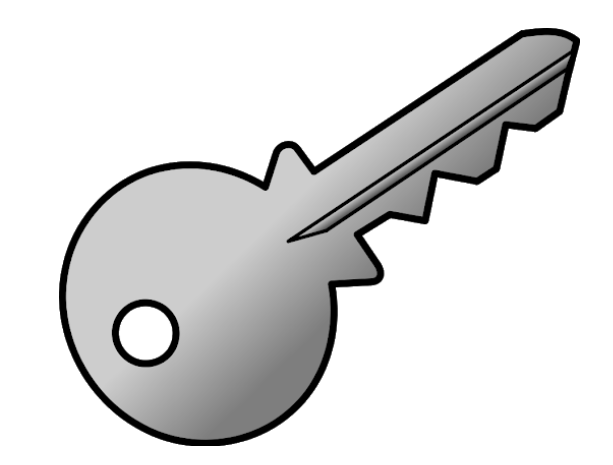

• **(did I say: Up Front Design?)**

Artificial PK, order-able, unique on 1M/sec, integer hence small+efficient. More Suggestions ? DISCUSS!!

-16.10.2020. . Croatia

#### **Click of Aster to Failu**<br>Little style statement of the statement of the statement of the statement of the statement of the statement of t<br>Little style statement of the statement of the statement of the statement of the st **Bonus-Trick: a PK-Key for Partitioning. 2/2**

# • **Two part key (64bit integer)** –**Date + Seq: YYYY DDD SSSS nnnnnn** –**Seq: nnnnnn, cycling at 999,999**

• **Id = "epoch" + seq (16 digits)** • **Id = YYYY DDD SSSSS** + seq (18 digits) • **Id = YYYYMMDD HH24MISS + seq (20 digits)**

**Also check : "GUID as PK" (@franckpachot) Bonus demo: SQL> @demo\_part\_pk**

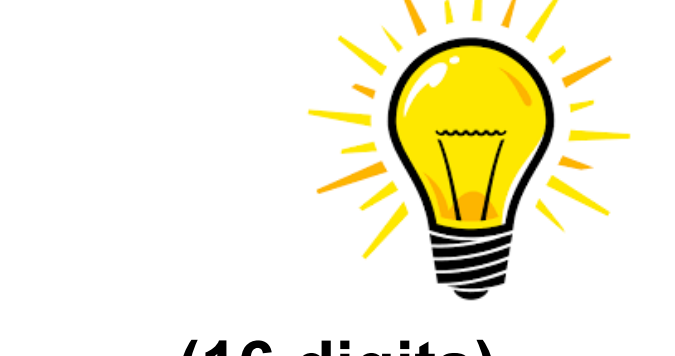

Commit Your ORACLE' Knowledge

**SOLUTIONS THAT MATTER** 

#### **Clinically (Lite Watch Of the CSL Summary (the watch of the cstmr)**

## **PDVBV**

- **Partitioning: Only From Design.**
- **1. Less Redo: No Global indexes (yet..?)**
- **2. SQL: (fast) Queries need the Partition Key.**
- **Use(ful) Cases:** 
	- **Limited ( it is not "cloud" …)**
	- **Time Series**
	- **Fast Moving data (batch-deletions…)**
	- **List partitioning = Sharding (discuss !)**
- **Know + Control your Database + App.**

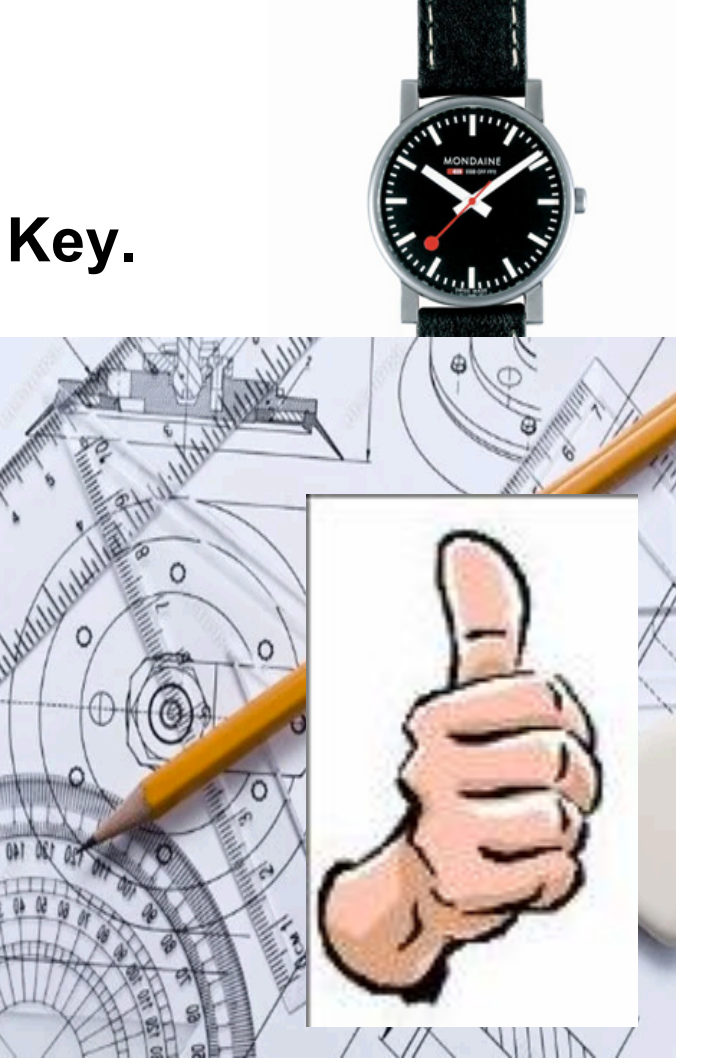

Commit Your ORACLE' Knowledge

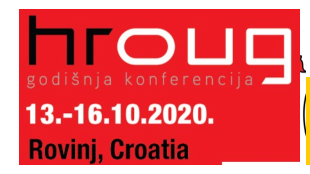

In my opinion: For Large sets of fast moving, time-ordered data. Save on Redo, Optimize SQL. You must understand the limitations! (before digging deeper… )

#### **Click to Edit Concrete State Structure State Structure Structure Structure Structure Structure Structure Structu Interesting Times Ahead…**

### **PDVBV**

- **Many Improvements**
	- –**(global indexes – are improving)**
- **Many New Features.**
	- –**Partial indexing**
	- –**Ref-partitions**
	- –**Hybrid Partitioned-tbls…. Wow ??!**
- **Discuss**

### –**What should be in next month's ppt...**

Commit Your ORACLE' Knowledge

Watch this space... Lots of interesting new features  $+$  tricks. Would love to test some of those for Real… But. Beware of over-engineering.

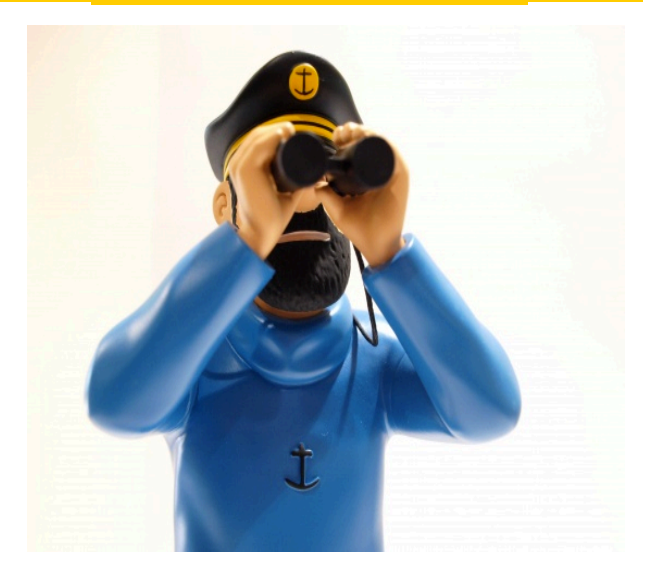

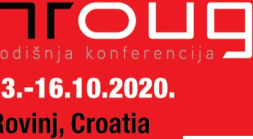

**Con thake my word for it... Don't Take my word for it…**

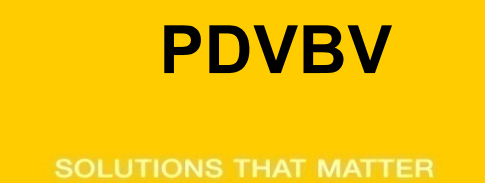

**RTFM: start with concept-guides**

**Test.**

**@sdjh2000 (Hermann Baer @ Oracle)**

### **Simplicity**

– **In case of doubt: Simplify!**

**SimpleOracleDba . Blogspot . com**

**@pdevisser (twitter)**

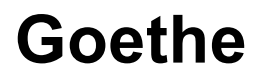

**Goethe \_\_\_\_\_\_\_\_\_\_\_\_\_\_........ (simplicity)**

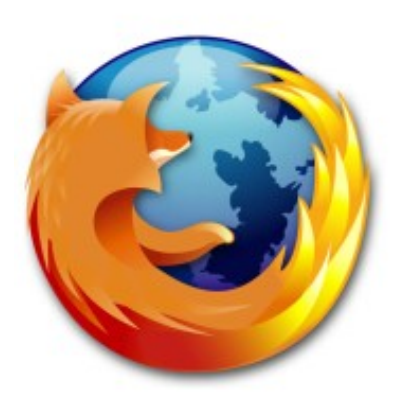

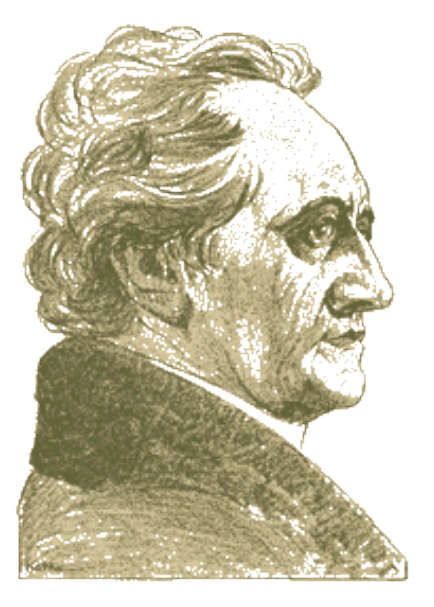

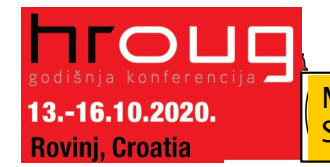

Majority of times, I have been WRONG. So go see for yourself  $-$  but don't complicate life.

#### **Click to the Mass of the Second Studies Quick Q & A (3 min ;-) 3 .. 2 .. 1 .. Zero**

**PDVBV**

- **Questions ?**
- **Reactions ?**
- **Experiences from the audience ?**
- **@pdevisser (twitter..)**

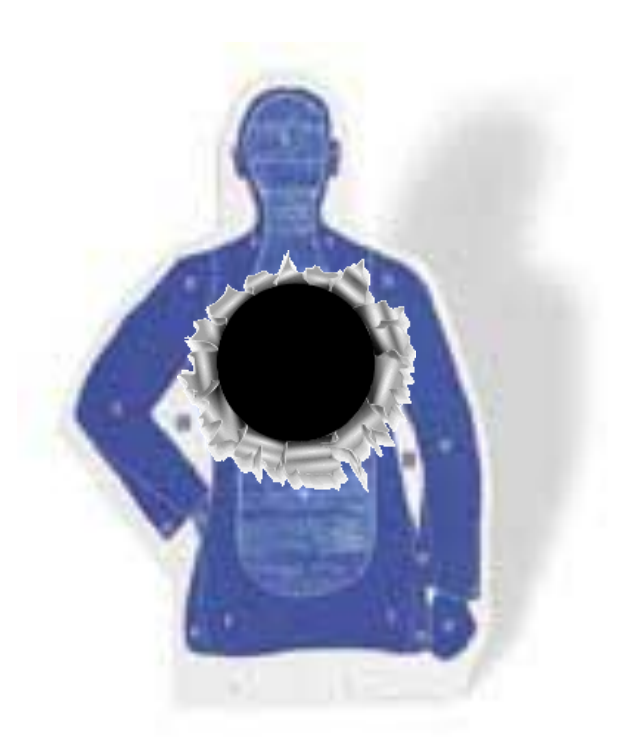

Commit Your ORACLE' Knowledge

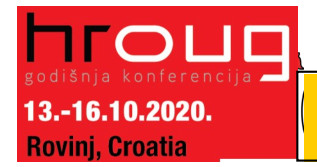

Question and Answer time. Discussion welcome (what about that Razor?) Teach me something: Tell me where you do NOT AGREE.

- **Index Organized Tables**
	- **Overloading to the extreme: all data in the PK.**
- **Group and Order data by leading columns**
	- **Ideal for Parent-child tables: Children Forced together.**
- **Also Good for (small) Lookup-tables (TomK, RichardF)**

• **IOT : one less segment..:**

-16.10.2020. **Croatia** 

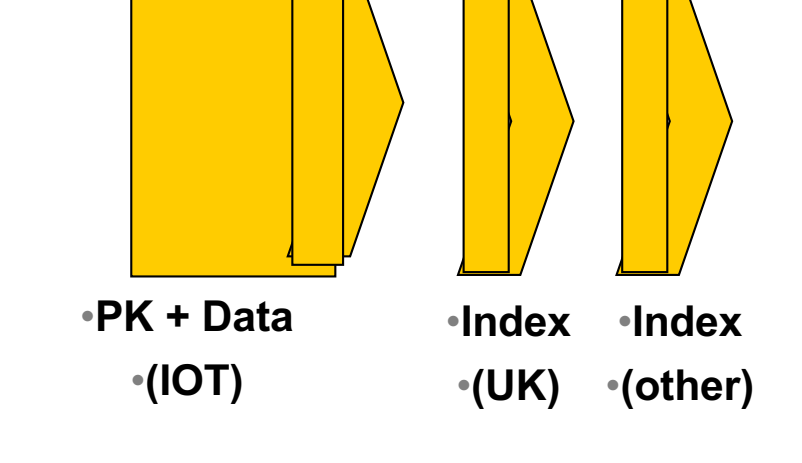

Commit Your ORACLE' Knowledge

IOTs simply don't have "tables", all data is in the PK. You have one less segment, there is no more table, no more un-ordered heap of records...

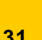

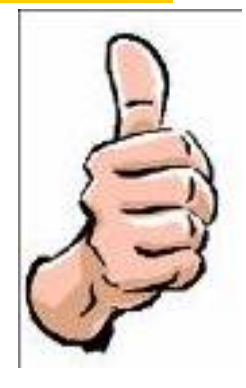

**PDVBV**

**SOLUTIONS THAT MATTER** 

**Click to edit Mass of the Second Structure state**  $\mathcal{L}$ **IOTs only get Better… 2/3**

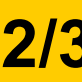

**PDVBV**

- **Bonus-feature on IOTs: Fat Indexes** 
	- **2ndary indexes are "overloaded"**
	- **contain the PK-values (as rowid) to allow Access to PK (+data)**
- **Good for n:m relationships and join-only access**
	- **Normally, you need TBL + PK + FK**
	- **(you can "overload" to get index-only-access)**
	- **The IOT does the overloading for you…**
	- **And removes the "table" segment altogether.**
- **n,m n,m m,n**
- **Show grouping + bonus-feature.** SQL > @cr\_di2.sql

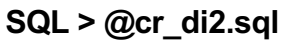

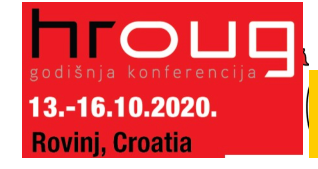

Commit Your ORACLE' Knowledge

2ndary indexes merit a good look! Neat Trick nr #2: automatic overloading. Deep-down-wishlist: use 2ndary indexes as overflow-segment…. Too complicated for Fast-ppt ?

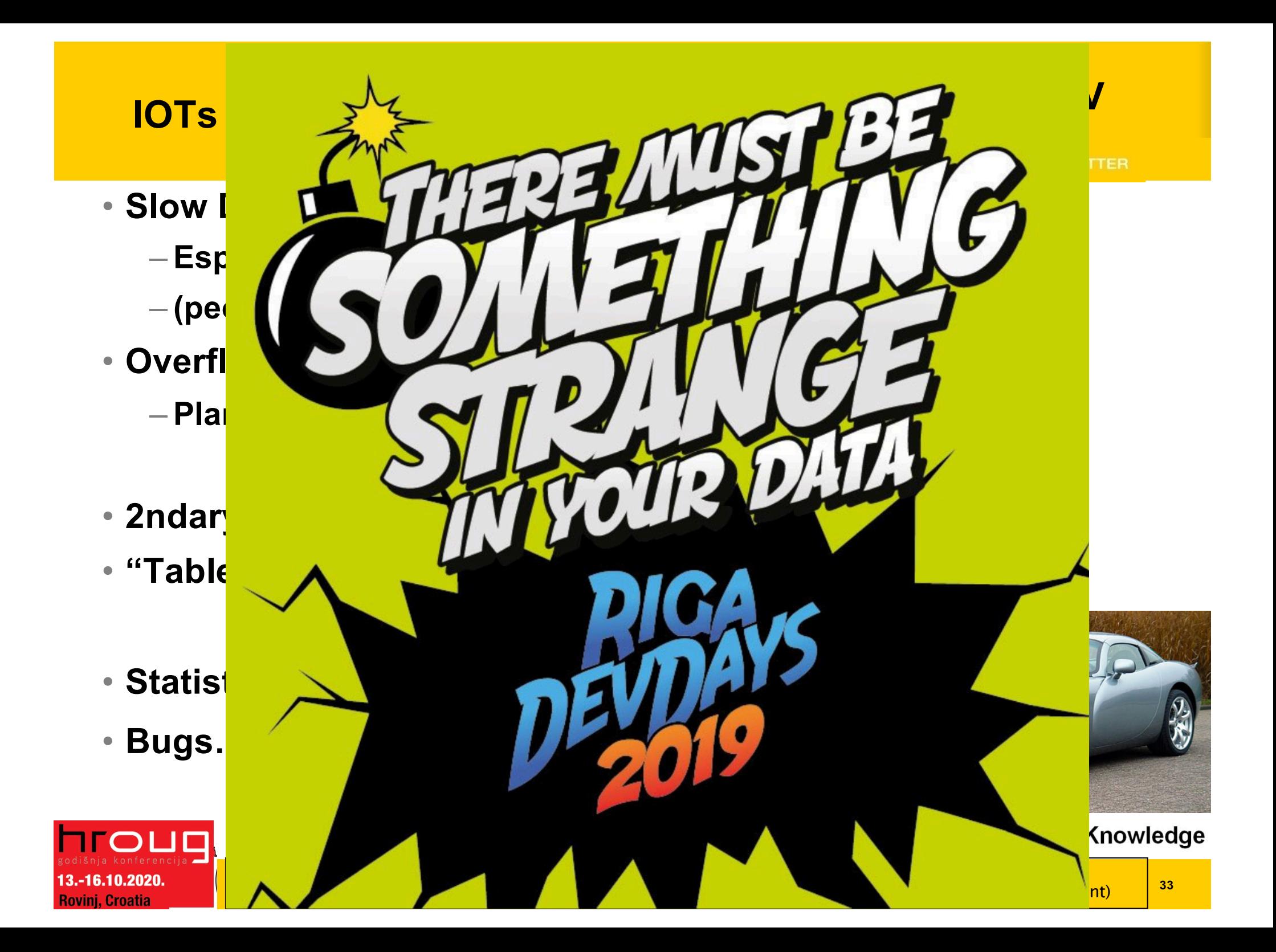

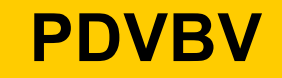

- **Any (Btree) index is: Data + pointers, stored in order**
- **Index + statement, (DBA and Dev) must work together:**
	- **Good: Leading columns in the Where-clause**
	- **Better: All where-conditions in the index (smallest slice)**
	- **Even Better: Order-by from Index, Prevent sort**
	- **Best: All data from Index, don't visit the Table**
- **Various books, but … Tapio Lahdenmäki !**
	- **All you need to know about "good" indexing.**
- **Demos: index, overloading, IOT.**

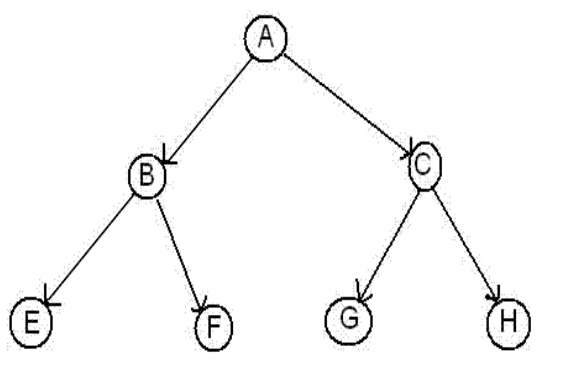

Commit Your ORACLE Knowledge

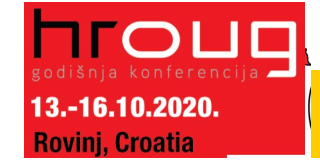

Tapio : "the book" on indexes. 1, 2, 3 stars and Fat-indexes. Demo: cr\_di.sql (create demo index) – show explain, shnow nr-gets per sql.

#### **CLAUS TO EXTREMINE STATES Recap 2/2 : INDEXING**

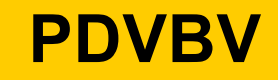

- **Verify Access Paths (especially on OLTP):** 
	- **Explain, (auto)trace and check v\$sql and v\$sql\_plan**
- **Good Indexing: good, better, best…**
	- **will help you more then anything**
- **Overloading is useful**
- **Index-Compression is useful (but test)**

• **Now for the C-B-O… (paracetamol…)**

• **Clusters and IOTs … If applicable (but test)**

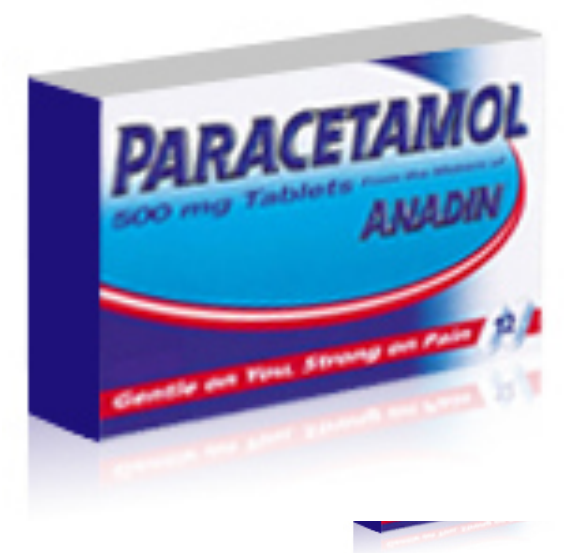

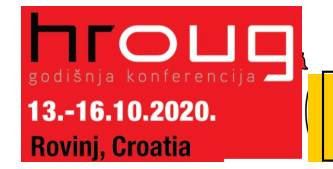

Commit Your ORACLE' Knowledge

Find out from the audience. Bonus question: who prefers init-files ?

13.-16.10.2020. **Rovini, Croatia** 

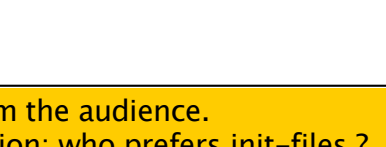

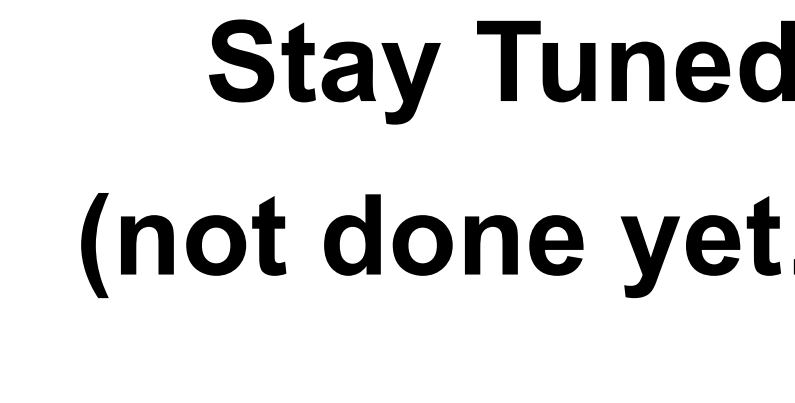

• **Who has/knows/uses:** 

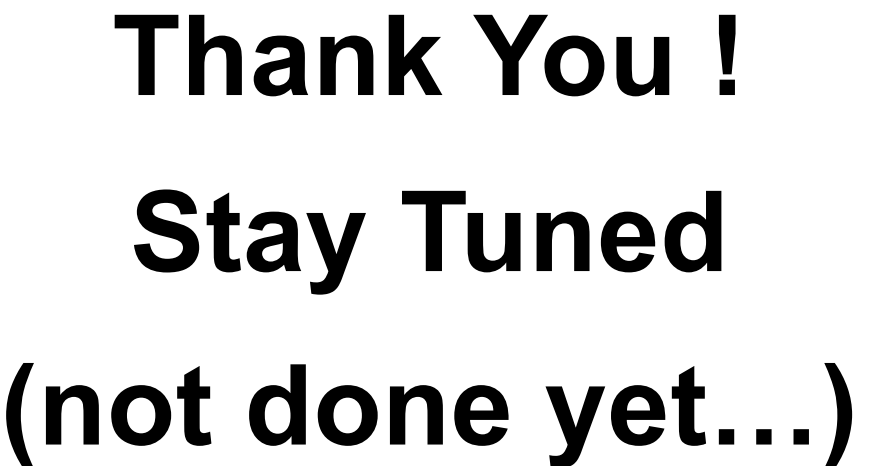

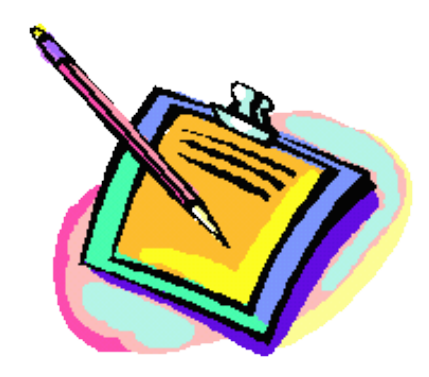

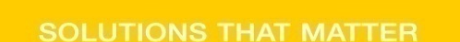

**PDVBV**

#### **Puonai Mitermezzo. Foll Iol a Optional Intermezzo: Poll for audience**

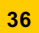

#### **Click to remind you ... Simp Eh, just to remind you … Simplicity**

### **PDVBV**

**SOLUTIONS THAT MATTER** 

- **Leonardo da Vinci:**
	- **Simplicity is the ultimate sophistication.**
- **Goethe:**
	- **In der Beschränkung zeigt sich der Meister".**
- **EW Dijkstra:**
	- **Simplicity is a pre-requisite for reliability.**
	- **The sore truth is that Complexity sells better**

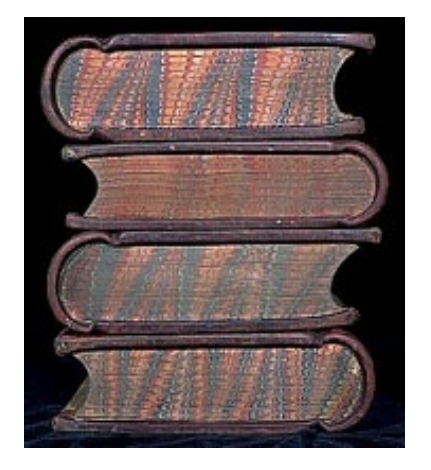

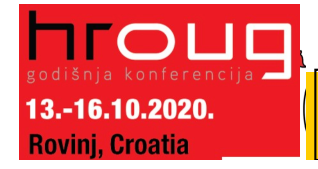

#### **C** Soft to edit Massey the style **He got it …**

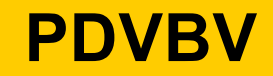

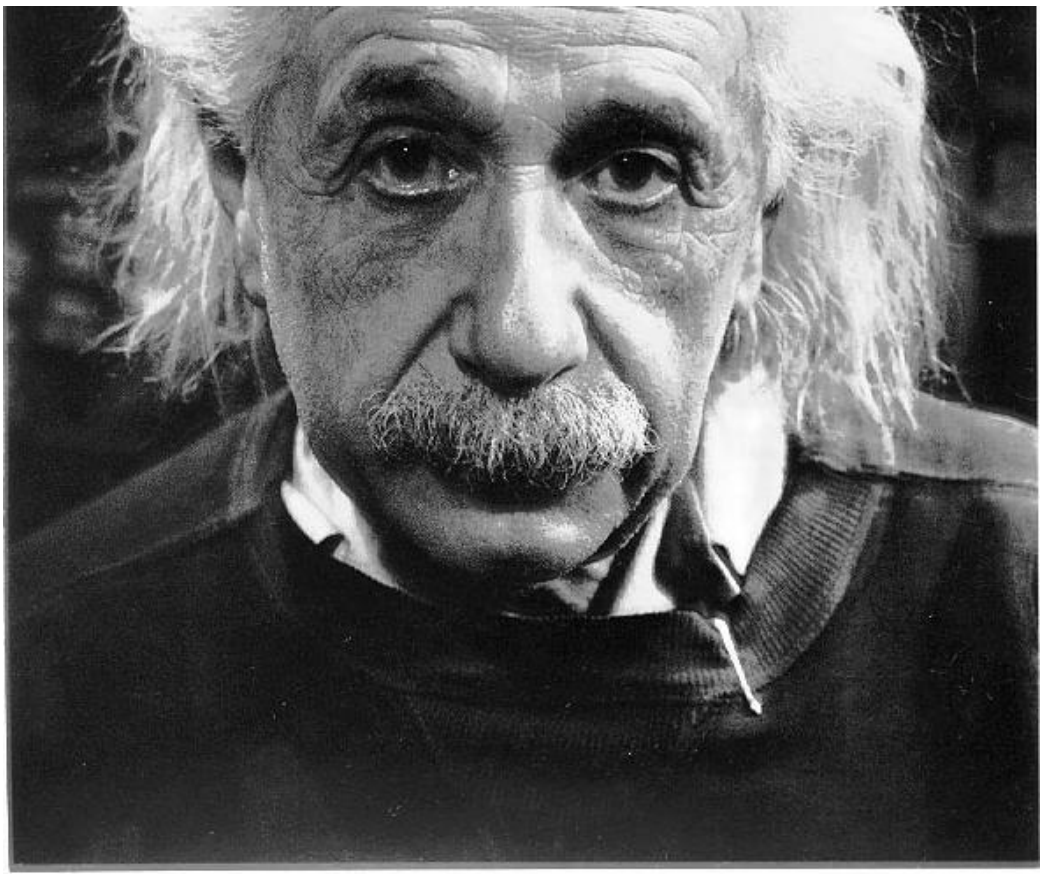

"If you can't explain it simply, you don't understand it well enough"

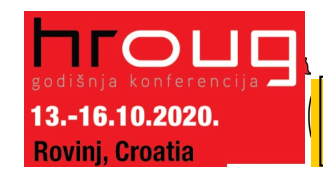

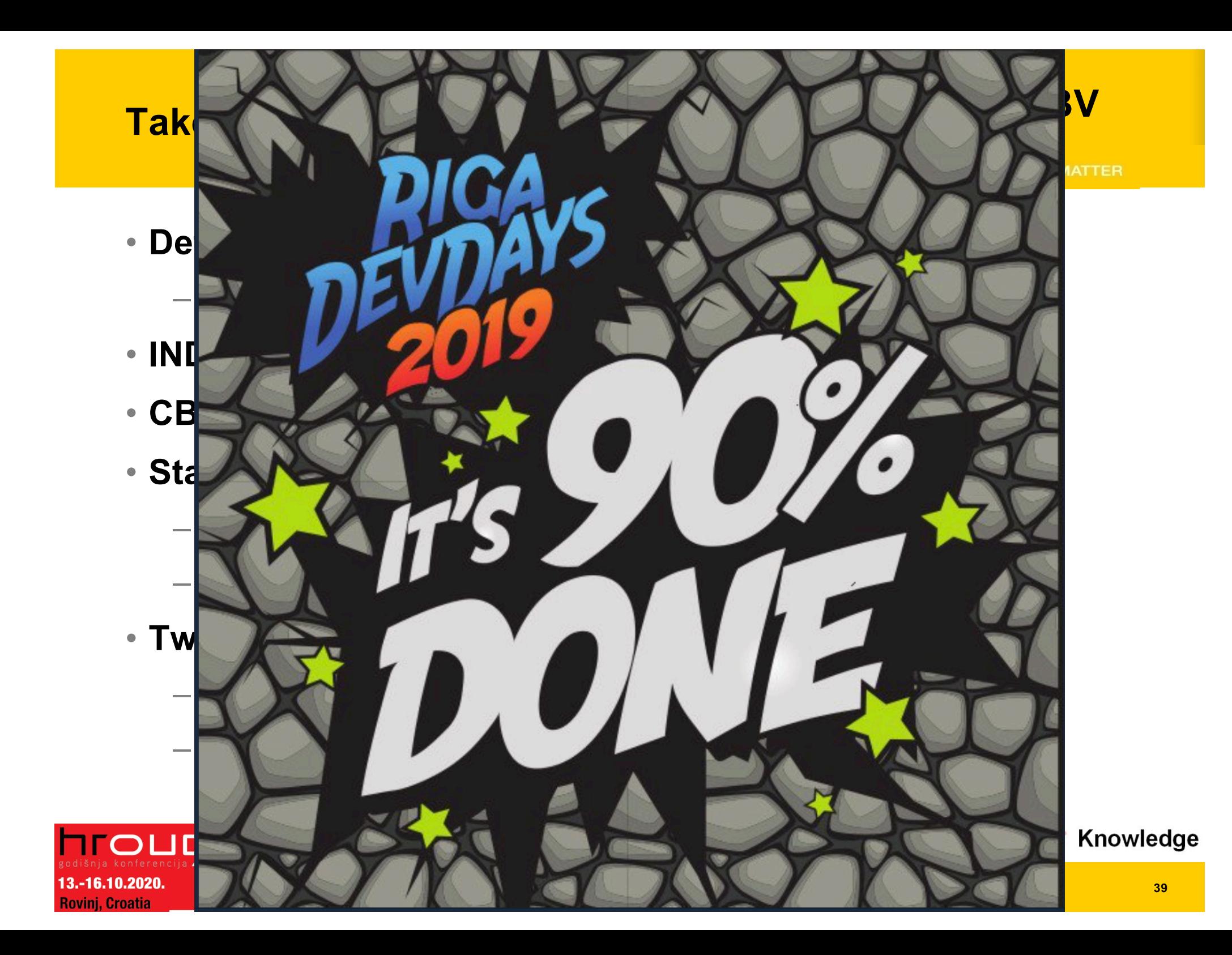

#### **Click to edit Master title style Notes**

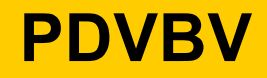

- **Road + map are good metophores.**
- **Occams Razor**
	- **Least possible ASSumptions**
	- **Simplest Solution.**

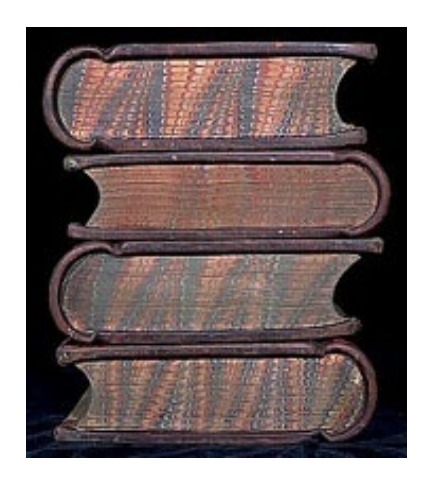

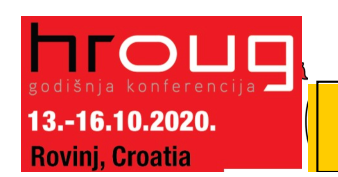

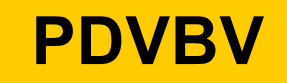

- **CBO is like TomTom (= Garmin); Very Clever, but…**
	- **Do you ever mess with your Tomtom ?**
- **You need good Roads - hence my rant on Indexes.**
- **TomTom needs "the map"**
- **TomTom needs good "settings"**
- **Sometimes it needs common sense**
	- **Hints, sqlplans, SPM.**
- 
- **And Somtimes it needs a Spanking.**

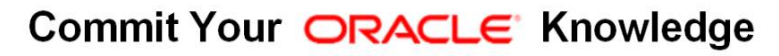

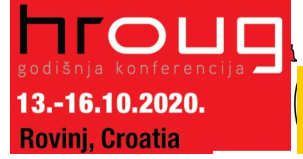

CBO… sooo much to it! I can only begin to scratch the surface… When TomTom goes bananas, you don't 10053 on it, nor change the settings: you use a map + brains...

#### **Cliquid the Section of The Community What do these have in common…**

### **PDVBV**

#### **SOLUTIONS THAT MATTER**

- **SQL > COMMENT on table emp is 'you are it';**
- **SQL > GRANT select on emp to perfstat;**
- **SQL > ANALYZE table emp estimate statistics ;**
- **SQL > alter system flush shared\_pool;**
- **SQL > .. You may have more of these …**
- **Pre-11 shooting of a cursor!**
- **Never quite "precise", but they generally work.**
- **New: dbms\_shared\_pool.purge( cursor ) (c/o "Prutser")**

Commit Your ORACLE' Knowledge

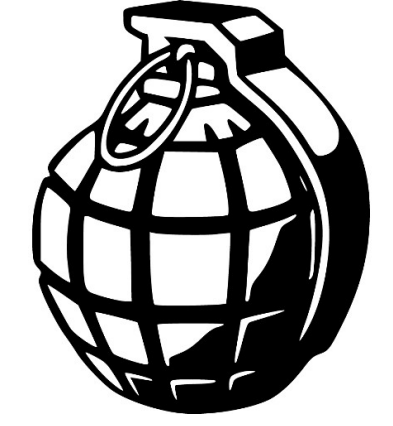

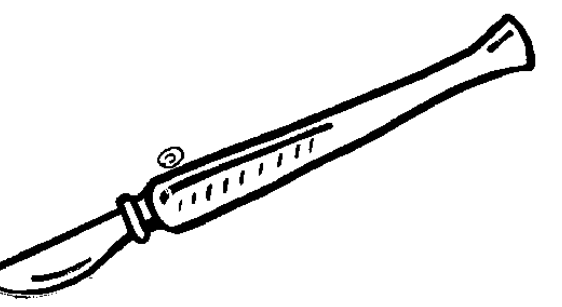

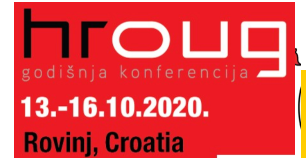

### **CBO runs on Information 1/3**

**Click to edit Master title style**

- **Spfile-parameters**
- **System stats**
- **Object Stats**
- **Session-parameters**
- **Outlines or SQLPlans**
- **Hints (if you really have to…)**
- **(and … sometimes it "needs to get lucky" – c/o JL)**
- **Realize the hierarchy: Order** 
	- **Troubleshoot from bottom to top!**

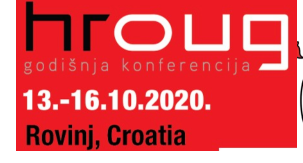

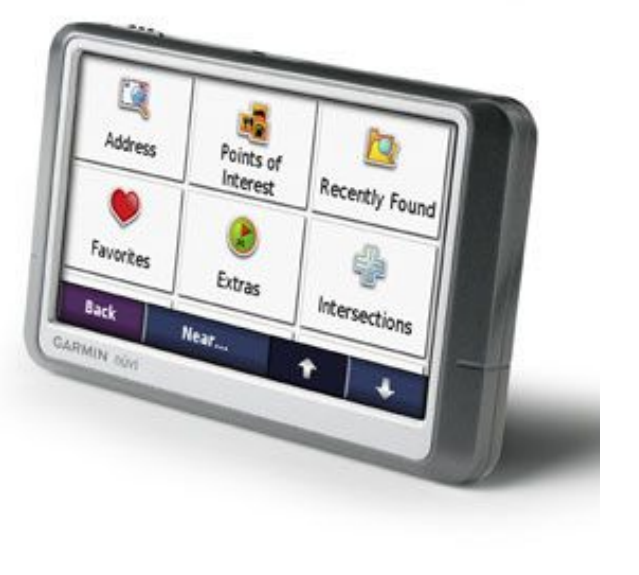

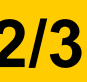

**PDVBV**

- **Spfile: Simplify; get rid of ALL init.ora "history".**
	- **Any change = system wide (Don't Mess here!)**
	- **Optimizer\_mode… (dflt Choose is fine)**
	-
- 
- 
- **Hash-/Sort-area-size (Session level, if at all)**
- **System Statistics (often overlooked):**
	- **Gather on your hardware (CPUs, disk-behaviour)**
	- **Tip: Collect + Plot over time, get a feel for your system.**
	- **Set system-stats manual ?…**
	- **(See book by Christian Antognini, but Need more Info)**

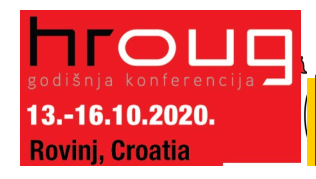

- **Session-parameters**
	- **Override Spfile-parameters – for duration of session.**
	- **(I don't mess with these, but you can…, optimizer\_mode)**
- **Object Statistics**

-16.10.2020 **Croatia** 

- **DBMS\_STATS (But I "analyze" when in a hurry)**
- **Can be "Set", copied, tweaked.**
- **In doubt: use worst-case stats and LOCK.**
	- **if it works on 60M, it works on 120 records too.**
- **New Month, New Partitions: Stale.**

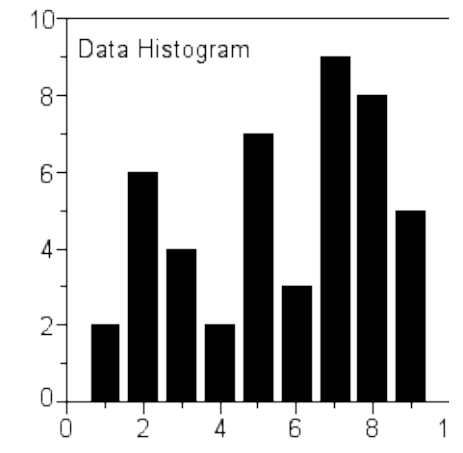

#### Commit Your ORACLE' Knowledge

Session settings will (only) last for the session. Beware how long your session lasts. Table/index\_stats will auto-gather… do you want that ? What about new, "empty" objects ?

- **Simplify ( be Lazy): Use default gather\_stats\_job**
	- **Gather\_database\_stats\_job ( internal use only … ?)**
- **DBMS\_STATS = Heavy (and unpredictable)** 
	- **Check the Maintenance Window**
	- **(and learn to use the scheduler )**
- **Save Stats you trust – for re-import (=effort?)**
- **10g: Restore-stats: Safety-net.**
	- **Retention of 31 days…**

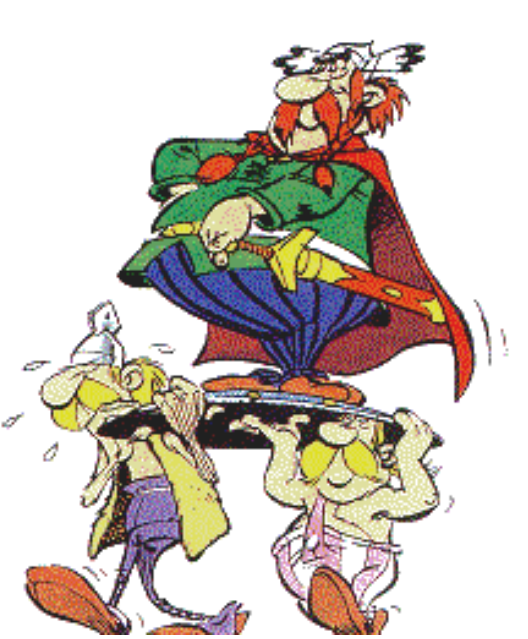

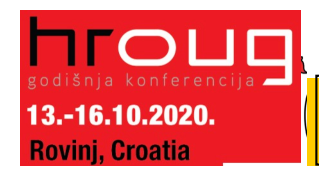

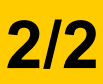

**SOLUTIONS THAT MATTER** 

- **Stale, 10%... : Lock stats you trust! (but how long…?)**
	- **Check for stale anyway (=work…).**
	- **Locking of stats: for any use of the segment**
	- **Locking of SQL (hint, outline, sqlplan) : per stmnt…)**
- **By Exception only: set or tweak stats.**
	- **Volatile tables, GTTs … maybe… (I hestiate, ... more work…)**
- **"Upgrade took two weeks to stabilize…" (Thx!)**
	- **You need an upgrade-strategy,**
	- **Whitepaper + outlines/SQLplans!**

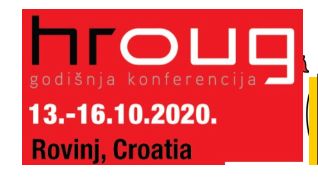

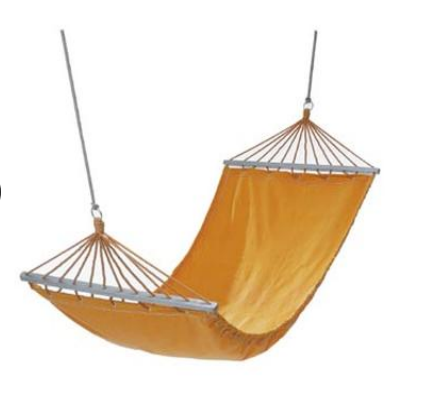

• **I never liked outlines: too much hassle, but..**

– **I Discovered their use on upgrades from 9 to 10.**

- **IF you can afford to do this (1 hr work):**
	- **Get outlines of all major queries when "Good"**
	- **Then either lock m in place.**
	- **Or keep m for use and reference when needed.**
- **This is SQL-Plan management by another name..**
	- **But I'm not on 11g yet…**

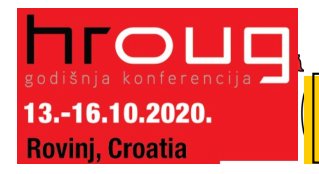

Commit Your ORACLE' Knowledge

Collect Outlines when the system is running "as intended" and keep those just-in-case. You can then activate one or more outlines when queries go out of control (non-intrusive!)

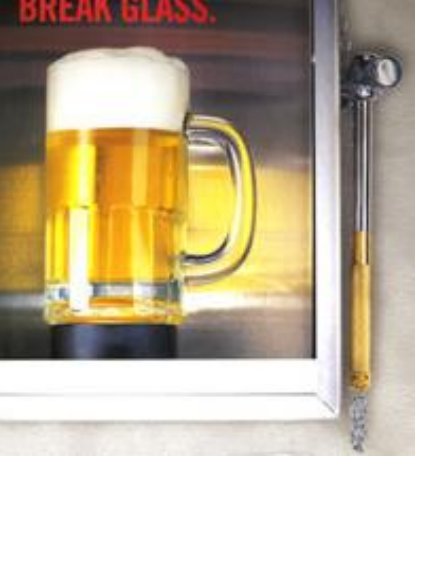

#### **Click to Edit Control of the Second Structure Structure Structure Structure Structure Structure Structure Structure Structure Structure Structure Structure Structure Structure Structure Structure Structure Structure Struc Hints… Necessary Evil**

### **PDVBV**

**SOLUTIONS THAT MATTER** 

- **Hints are EVIL**
	- **Gremlins, time-bombs (job security?)**
- **Maybe: on GTTs**
	- **Dynamic sampling (tt, 1) (c/o JLewis)**
- **Possibly on "The-Cast-table" in PL/SQL**
	- **Tell CBO what is in your array**

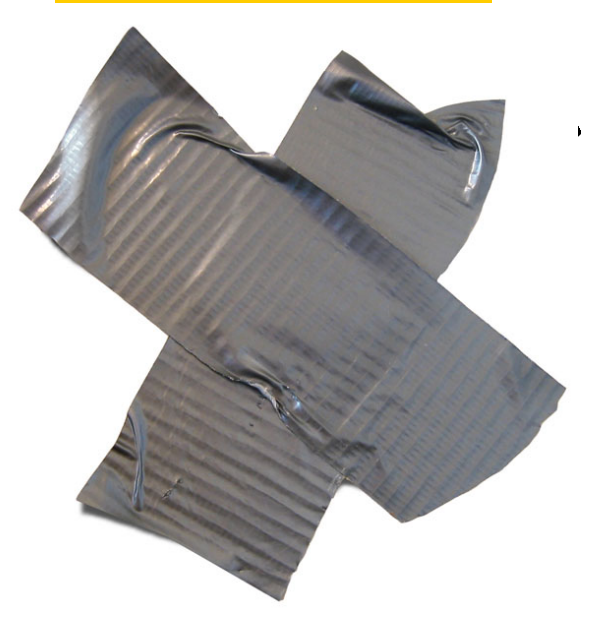

- **You can "catch" a hint from dbms\_xplan…**
	- **(demo\_outline\_hint.sql – how to get in trouble…)**

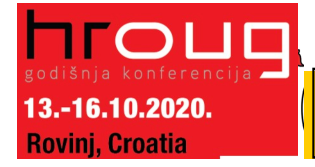

#### **Clinics (and pians) Outlines (and plans)**

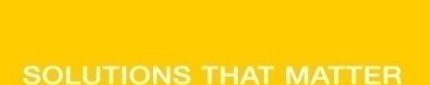

**PDVBV**

- **There is a lot to outlines and "plan management"**
- **It it becomes (complicated) tweaking….**
- **It is probably too … complicated.**
- **Think of an easier way !**
	- **Good indexing – good INDEXING…**
	- **Shoot qrys (but cant do that forever)**
	- **Try New, better stats**
	- **Outlines – just in case**

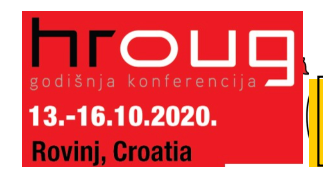

Commit Your ORACLE' Knowledge

•**Image ?**

#### **Click to edit Massers Styles Structure Styles Structure Structure Structure Structure Structure Structure Structure Structure Structure Structure Structure Structure Structure Structure Structure Structure Structure Struc Keep the clipart**

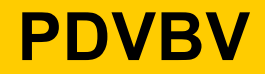

• **Frozen Plans.**

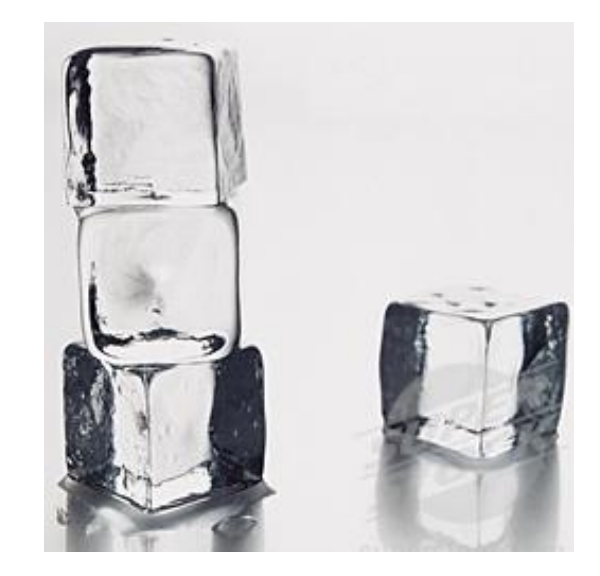

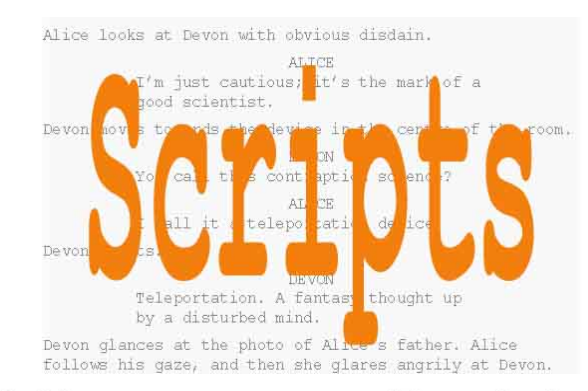

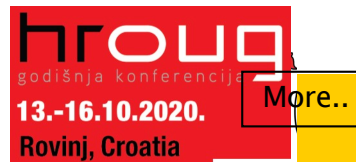

#### **Click to edit Massers Styles Structure Styles Structure Structure Structure Structure Structure Structure Structure Structure Structure Structure Structure Structure Structure Structure Structure Structure Structure Struc Keep the clipart**

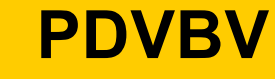

- **Thu, 18Feb, 11:15 (one one one five...)**
- **Hall …,**

 $-16.10.2020$ ii. Croatia

- **the SIMPLE approach to Indexing and CBO**
- **Same time: many real celebrities presenting**

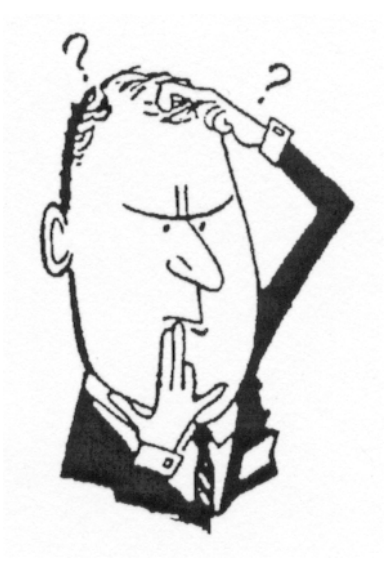

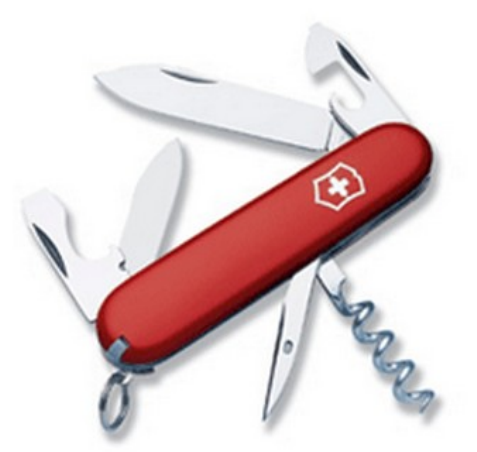

Commit Your ORACLE' Knowledge

User Managed: Flexible, but "You run it" Dataguard: covers almost any-outage, user-errors, machine-failure, site-disasters, and great for "other usages"